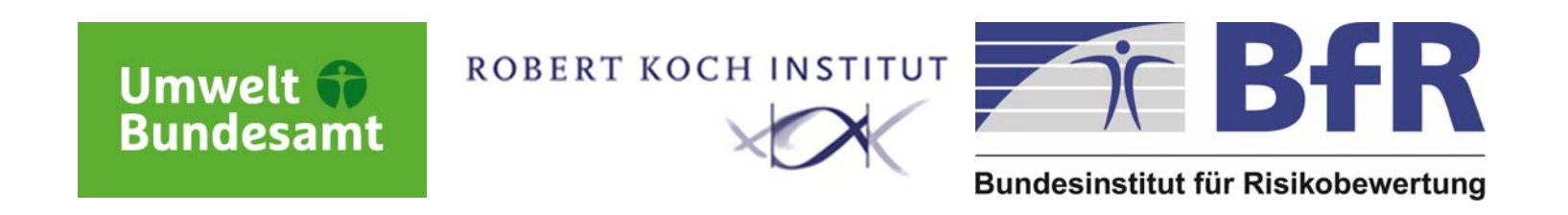

# Fortbildung für den Öffentlichen<br>Gesundheitsdienst 2014:<br>Workshop Literaturrecherche<br>Mathias Bornschein (UBA)<br>Benedikt Hummel (BfR)<br>Henriette Senst (RKI)<br>Penedikt Hummel (BfR)

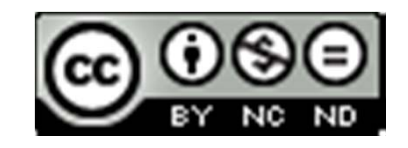

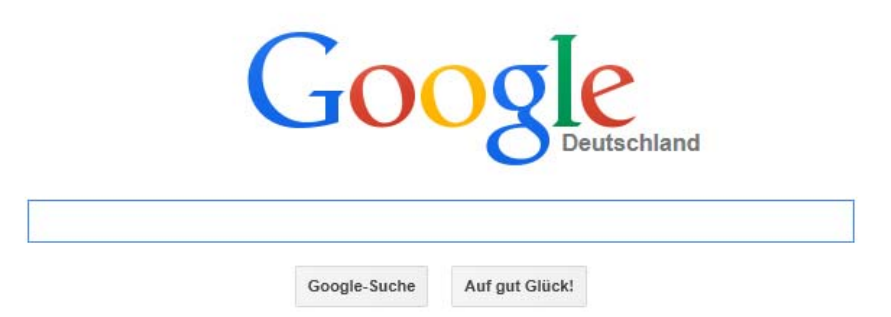

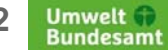

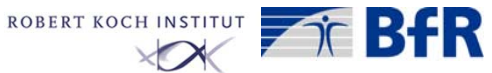

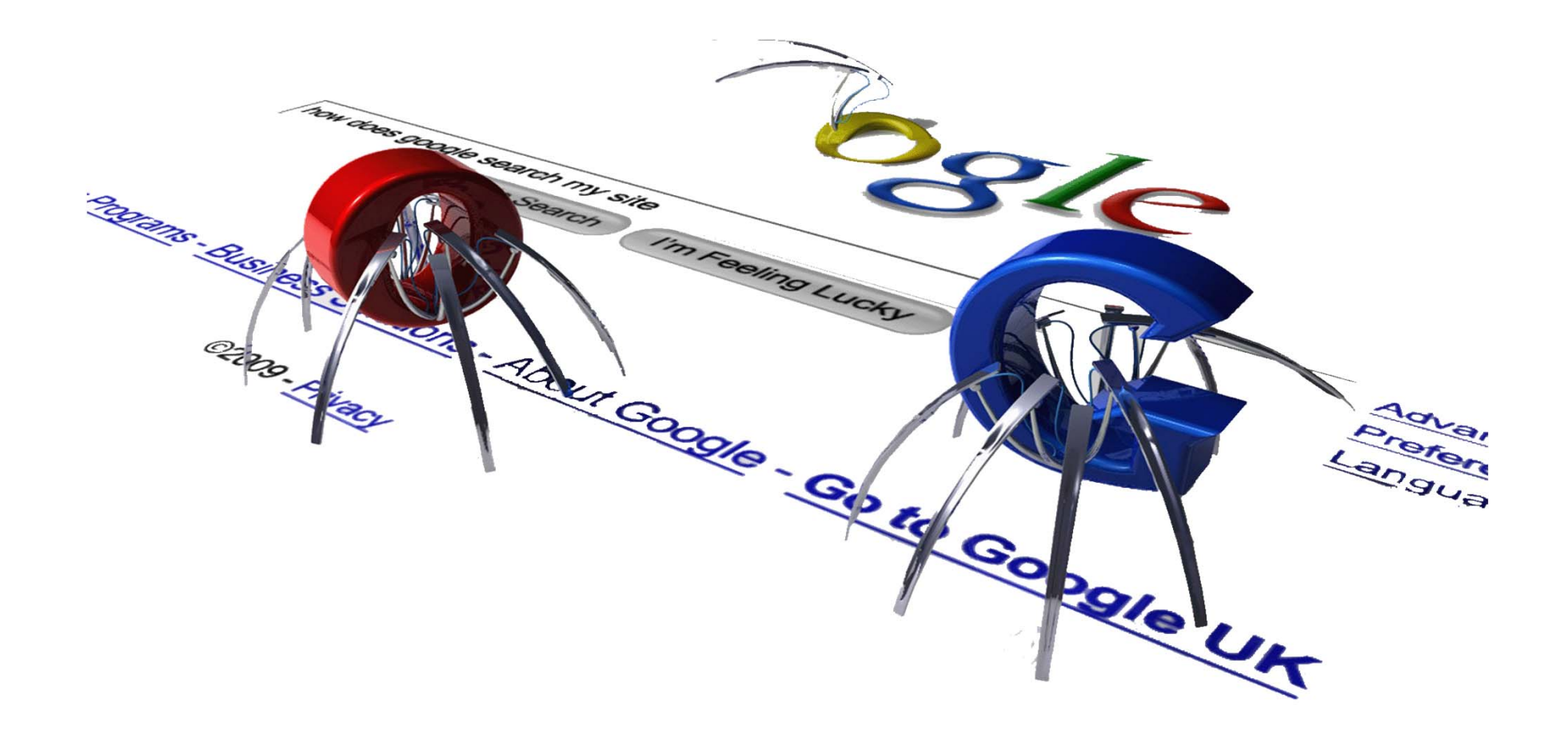

Quelle: http://winarticles.net/wp-content/uploads/2013/03/web-crawling-google.jpeg

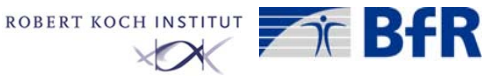

**Bornschein, Hummel, Senst, 26.03.2014, Workshop Literaturrecherche Seite 3**

Umwelt i **Bundesamt** 

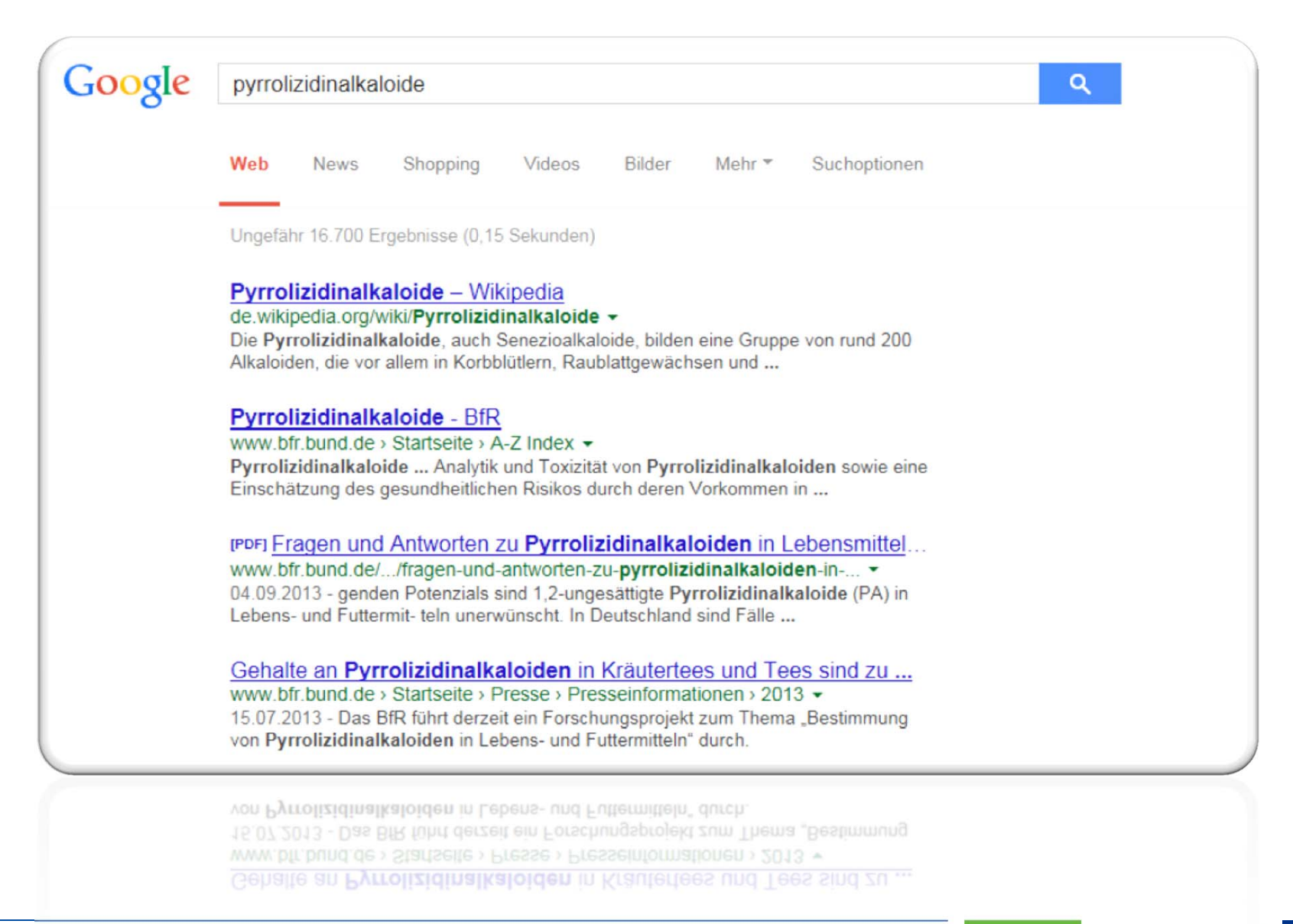

**Umwelt Bundesamt** 

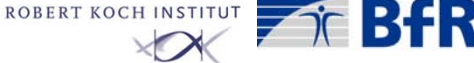

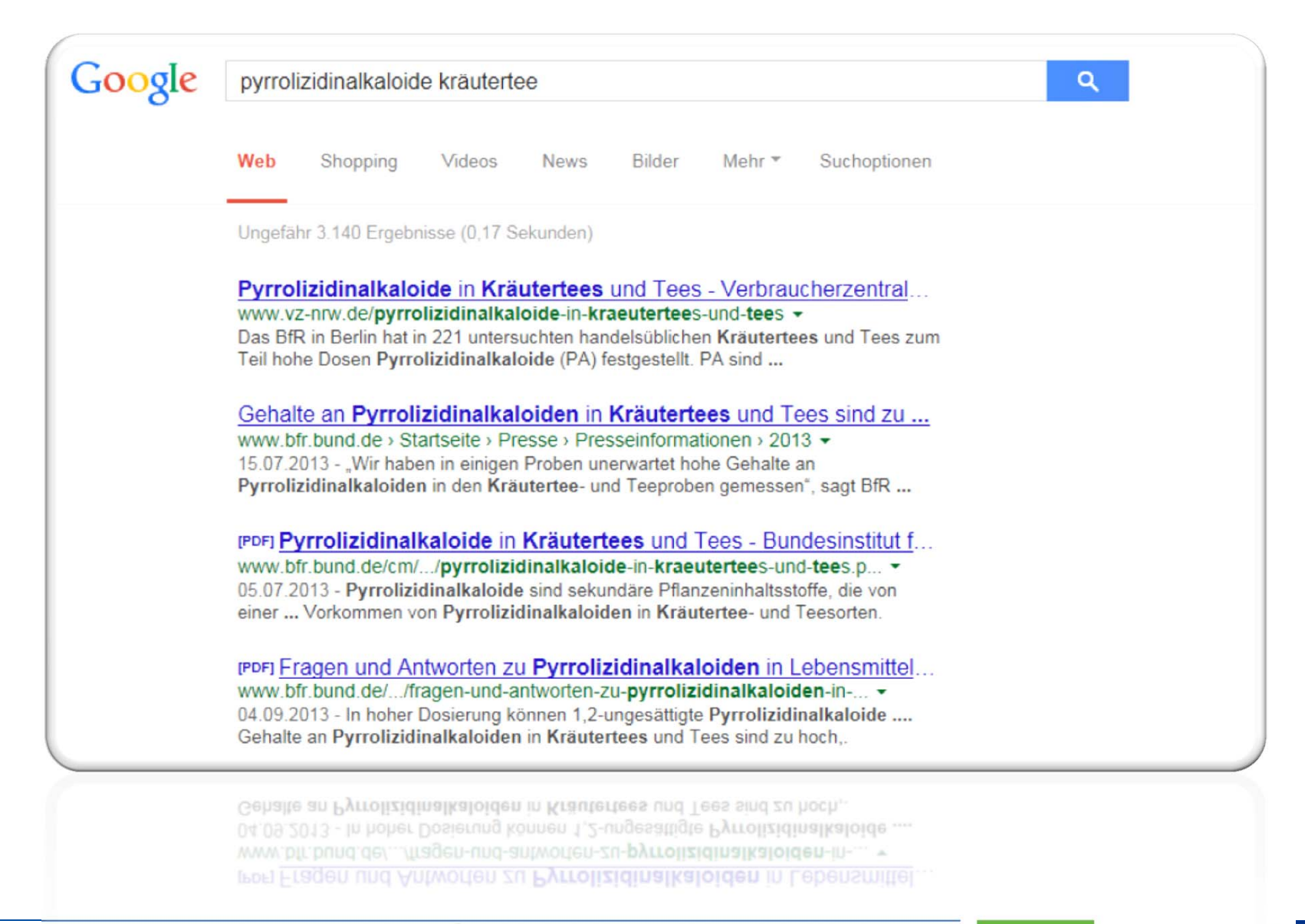

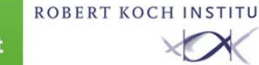

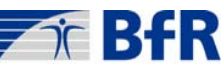

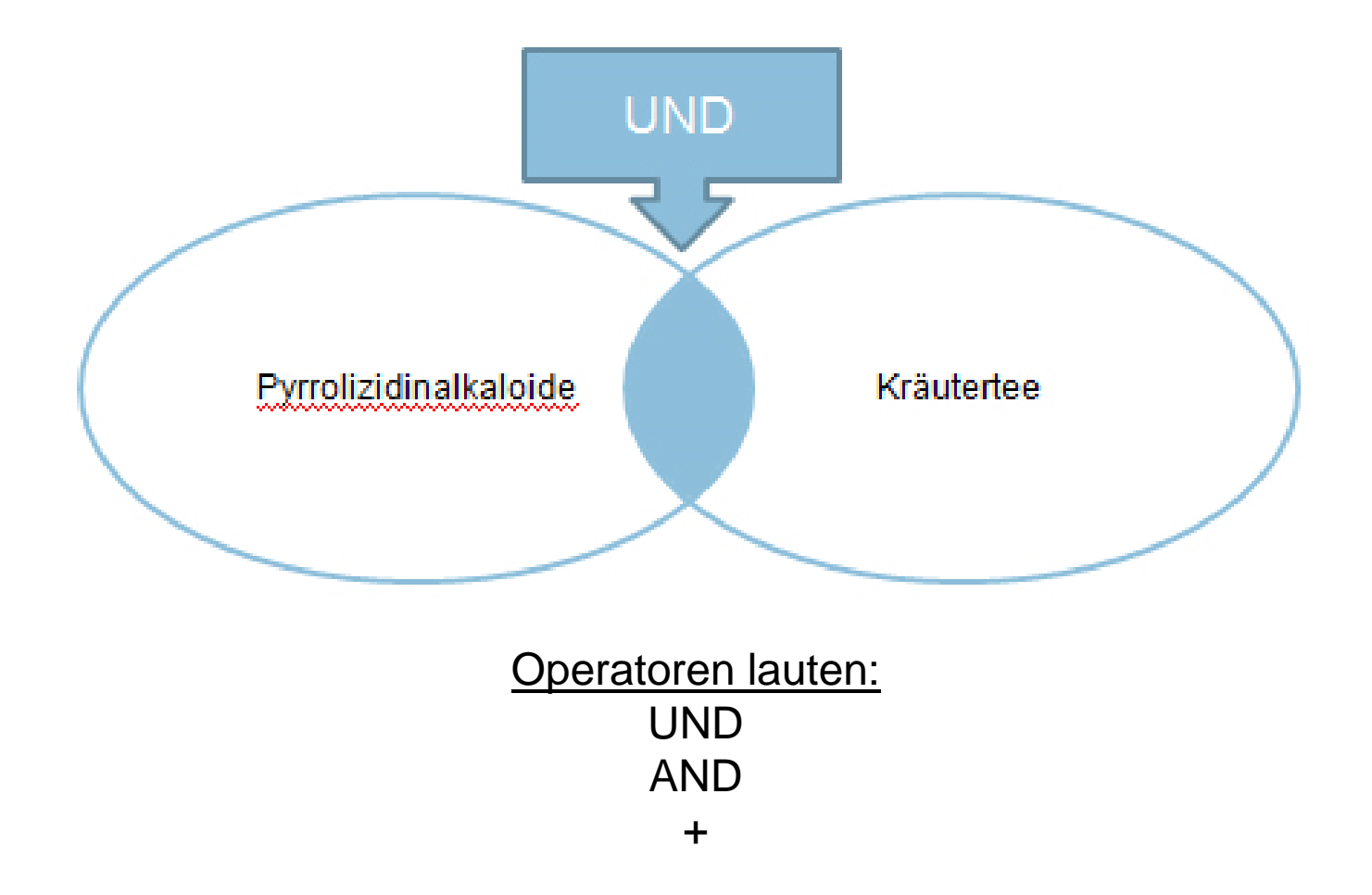

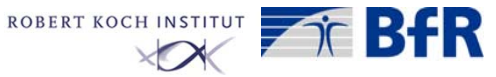

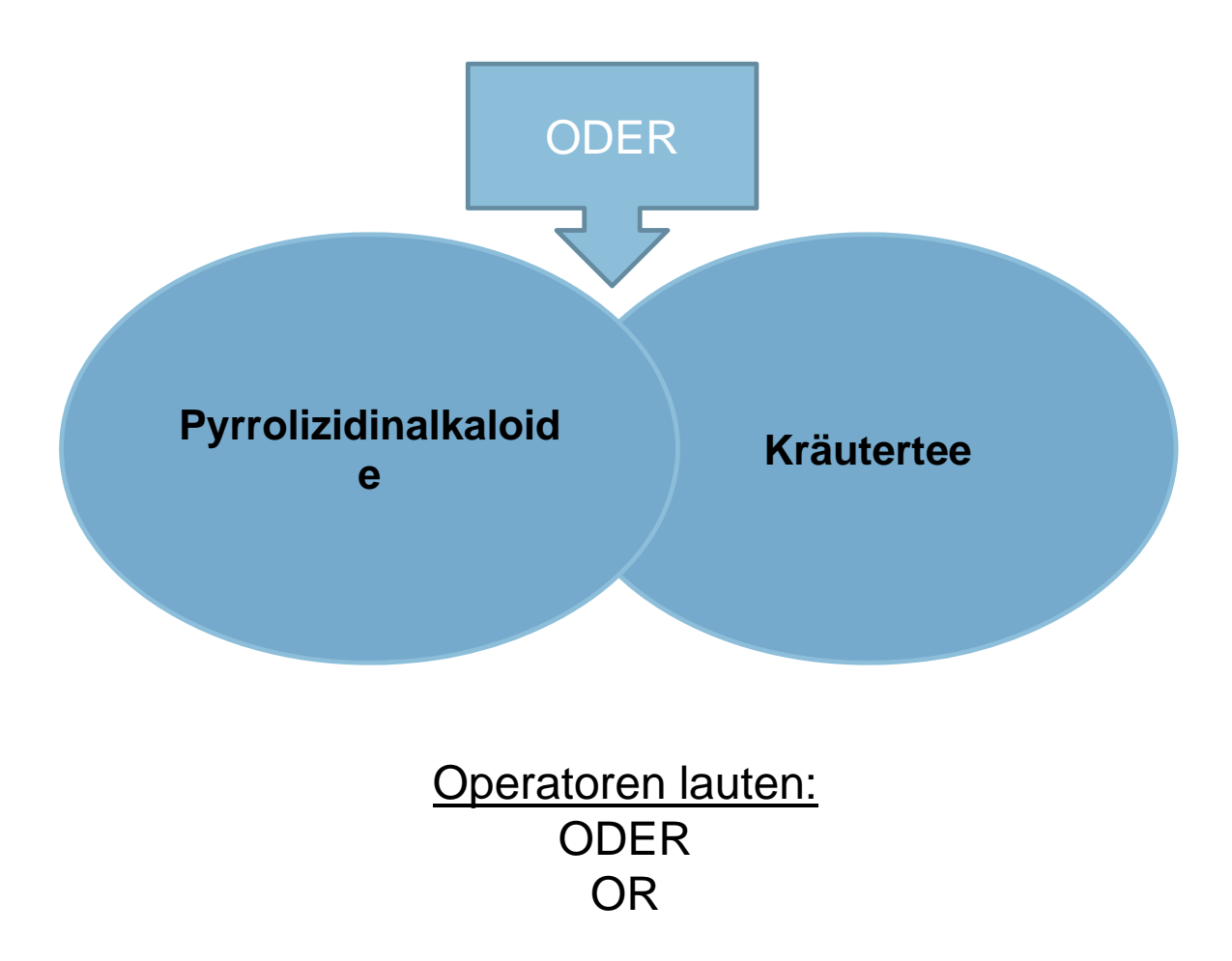

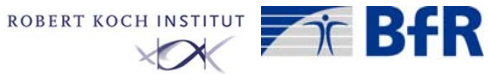

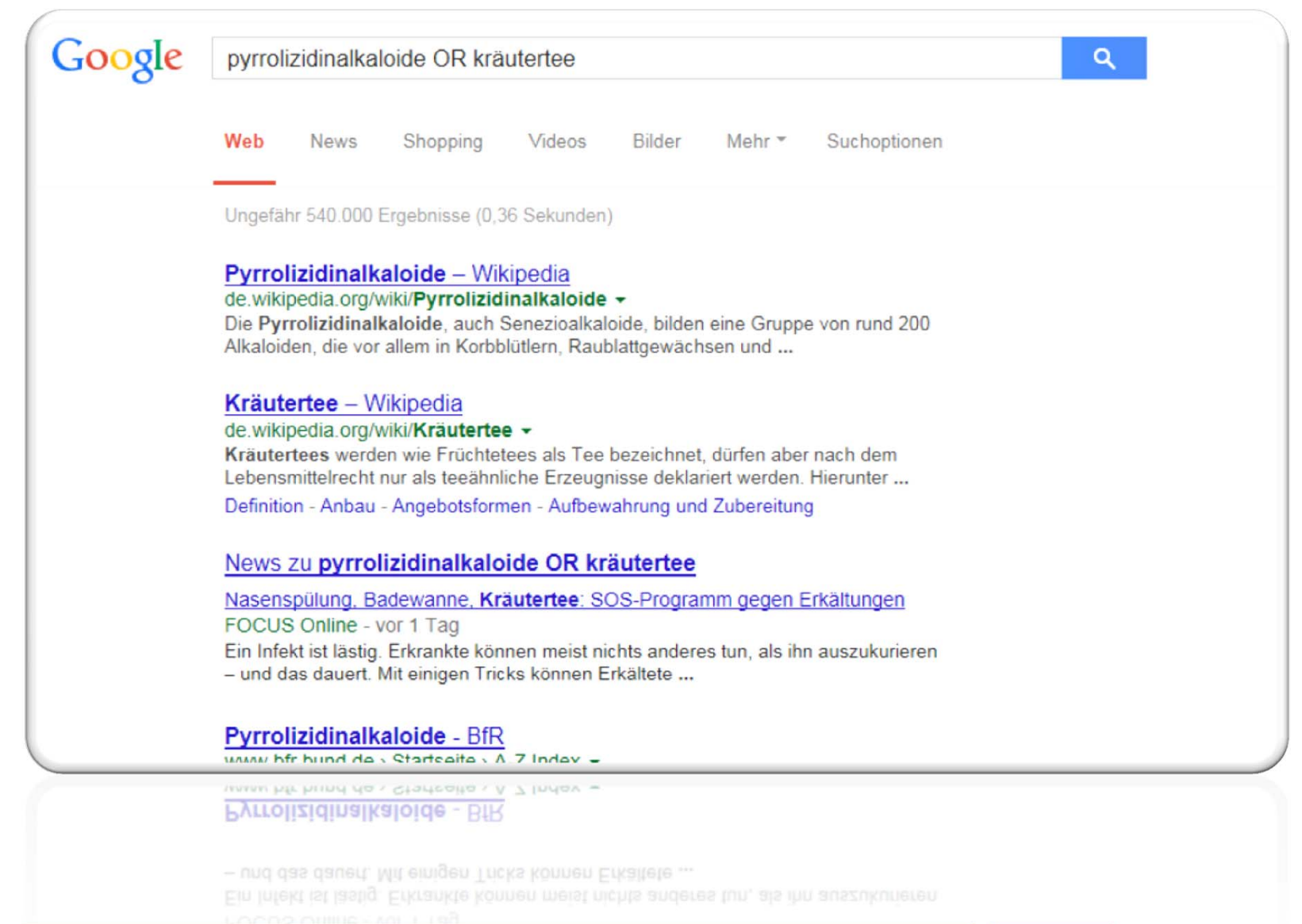

**Bornschein, Hummel, Senst, 26.03.2014, Workshop Literaturrecherche Seite 8**

**Umwelt Bundesamt** 

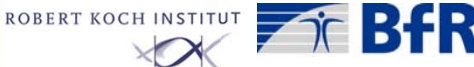

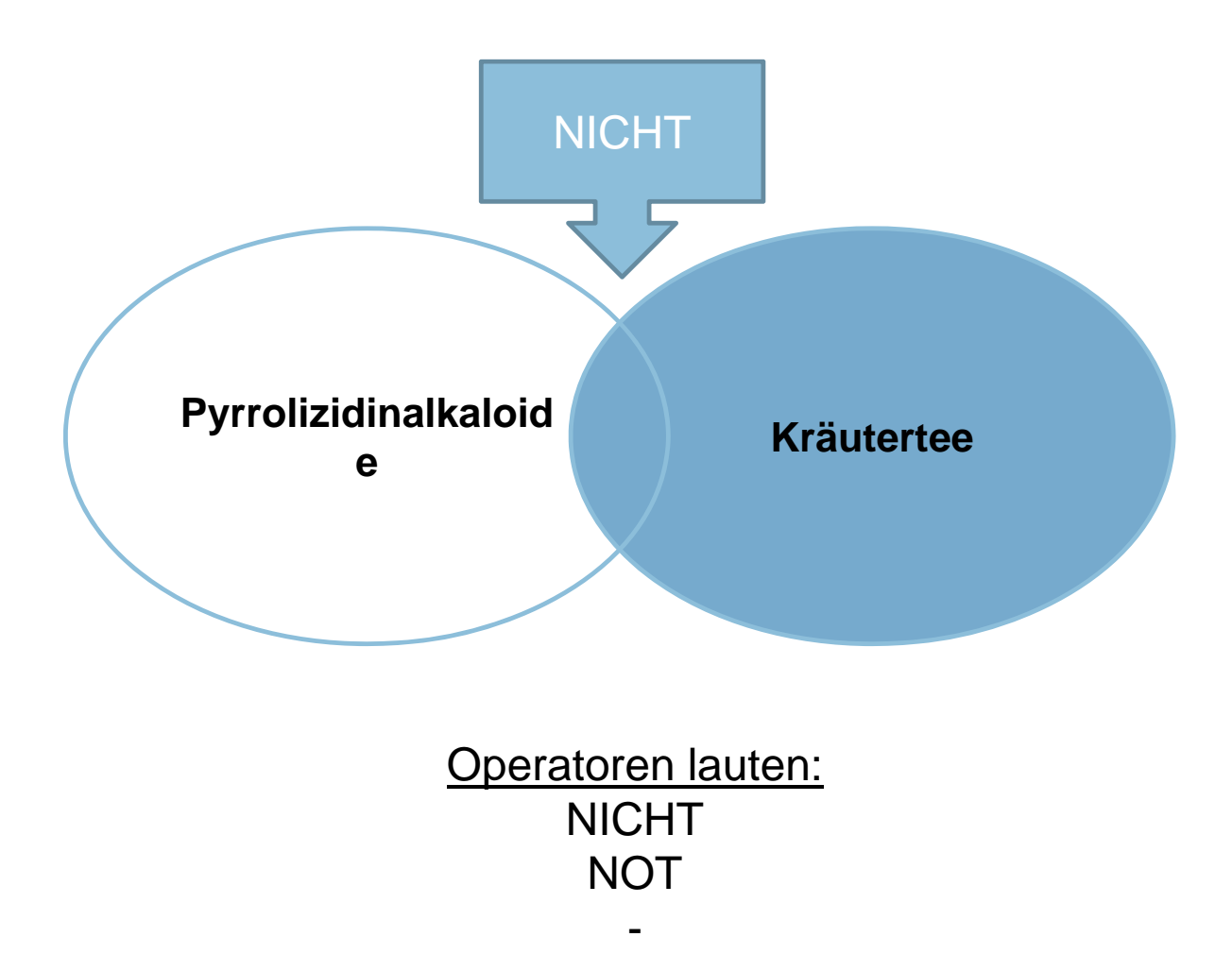

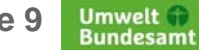

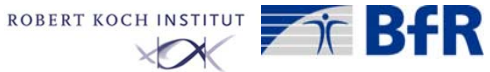

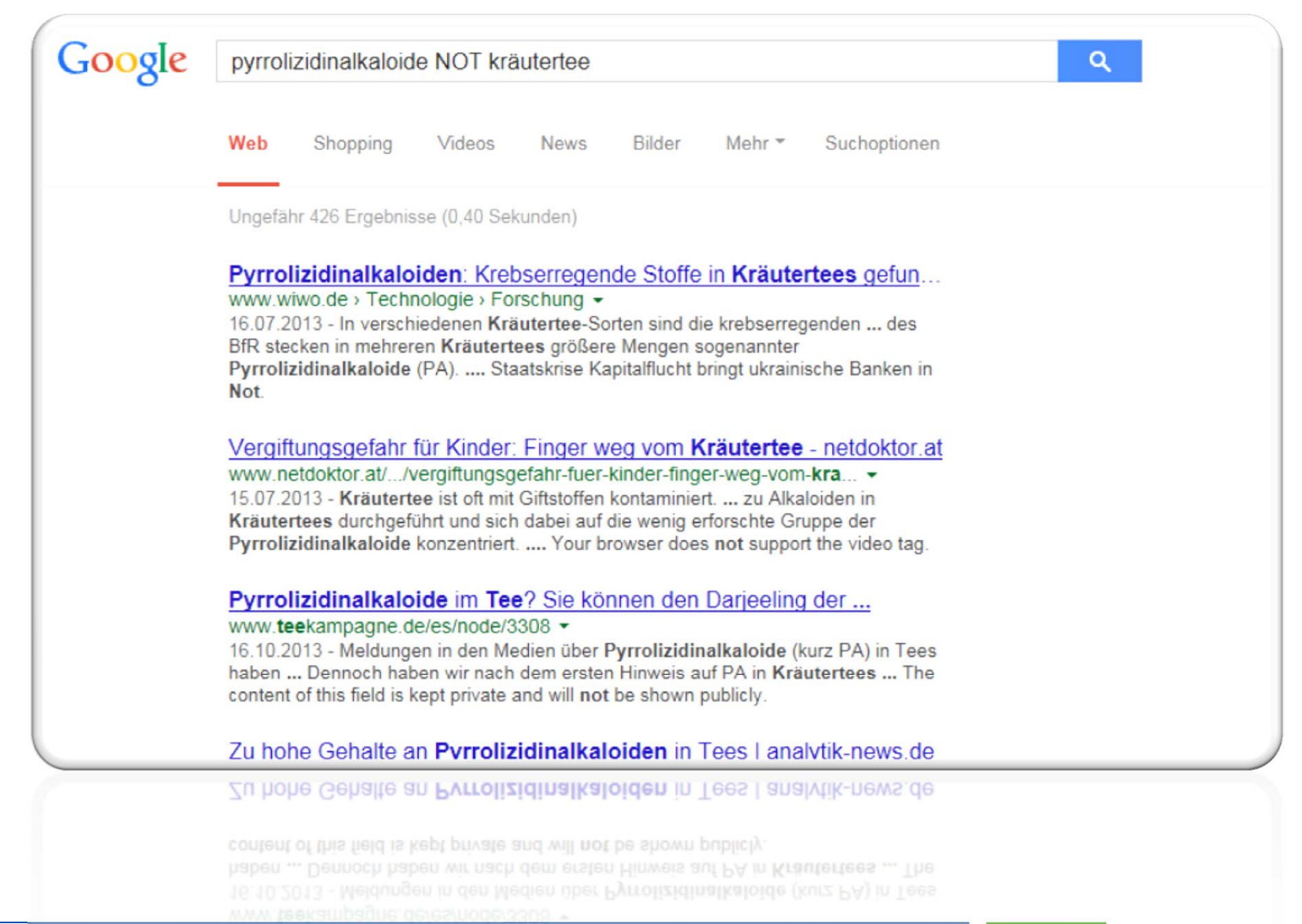

**Bornschein, Hummel, Senst, 26.03.2014, Workshop Literaturrecherche Seite 10**

Umwelt f **Bundesamt** 

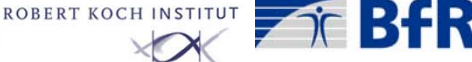

# (Pyrrolizidinalkaloide OR Pyrrolizidin-Alkaloide) AND (Tee OR Kräutertee OR Früchtetee)…

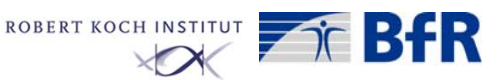

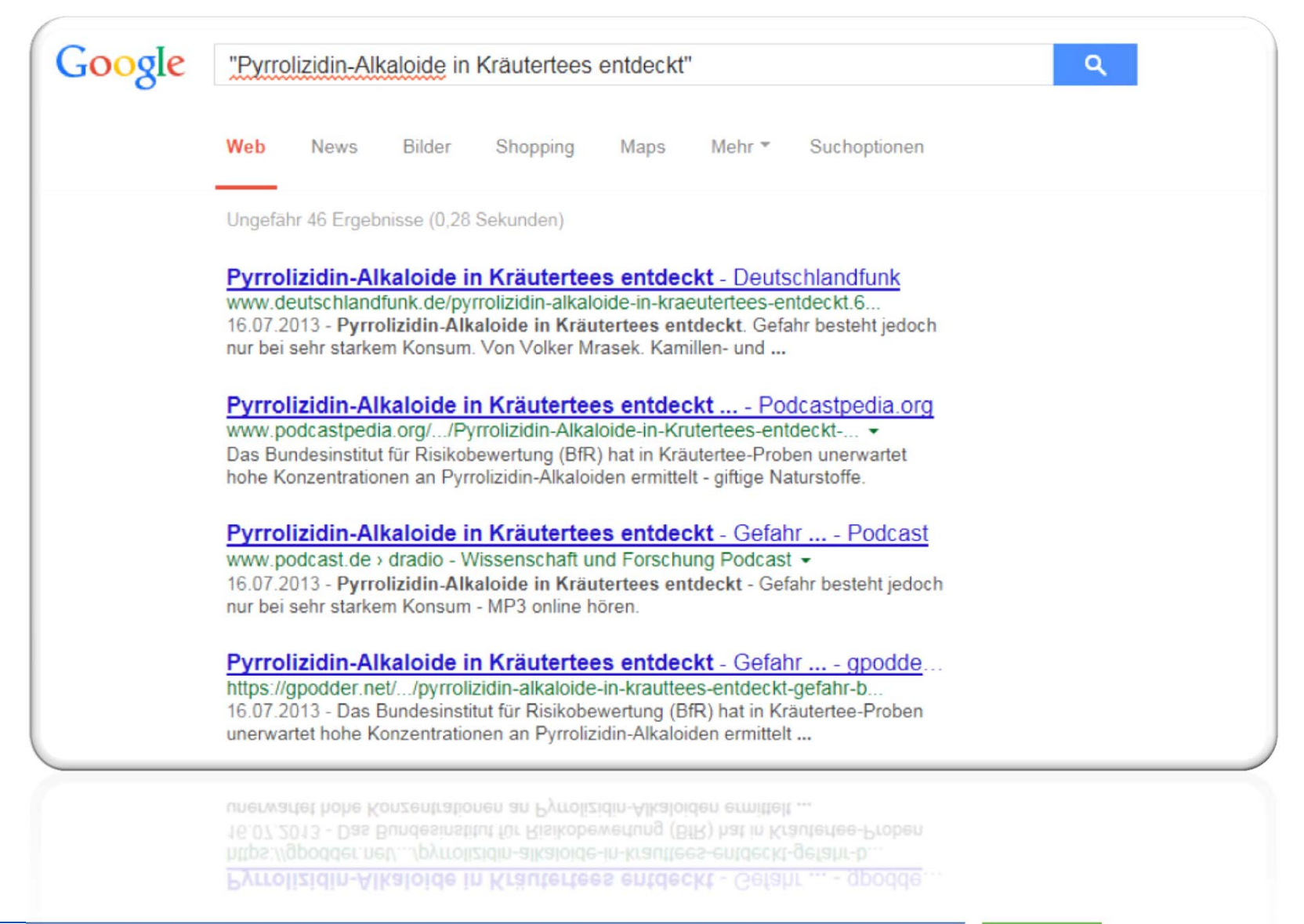

Umwelt f **Bundesamt** 

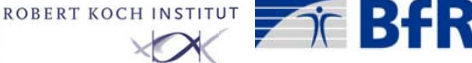

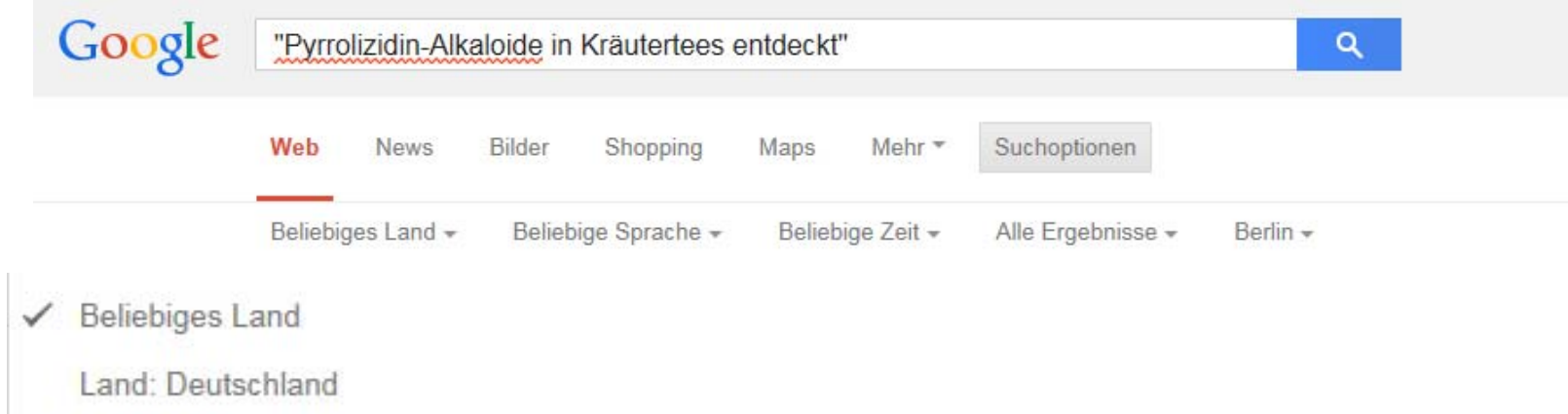

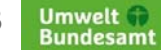

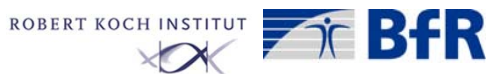

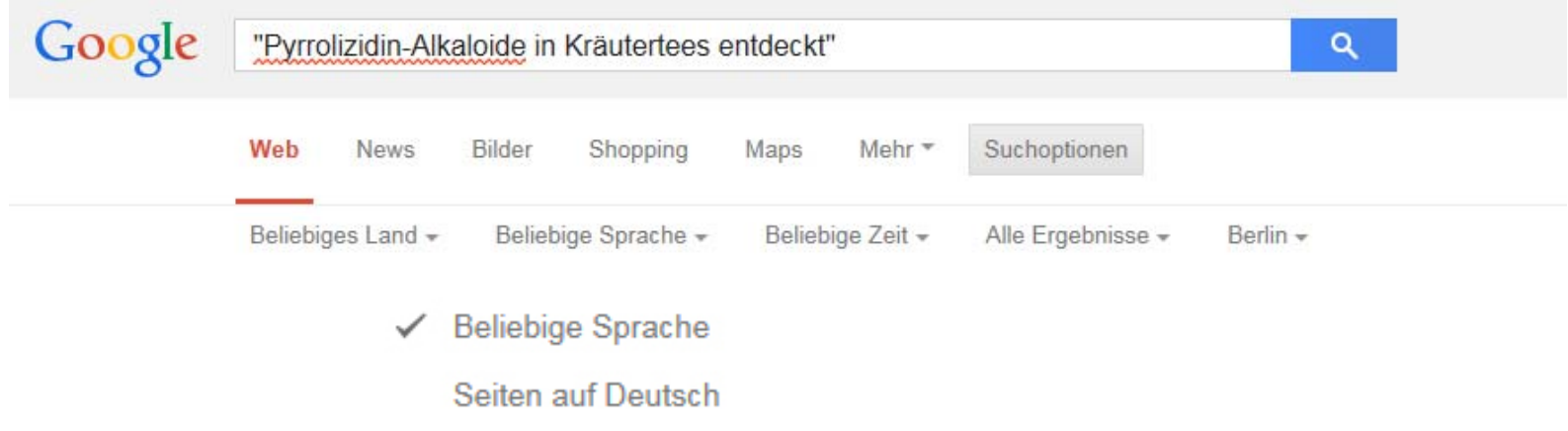

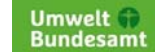

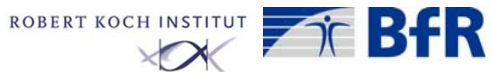

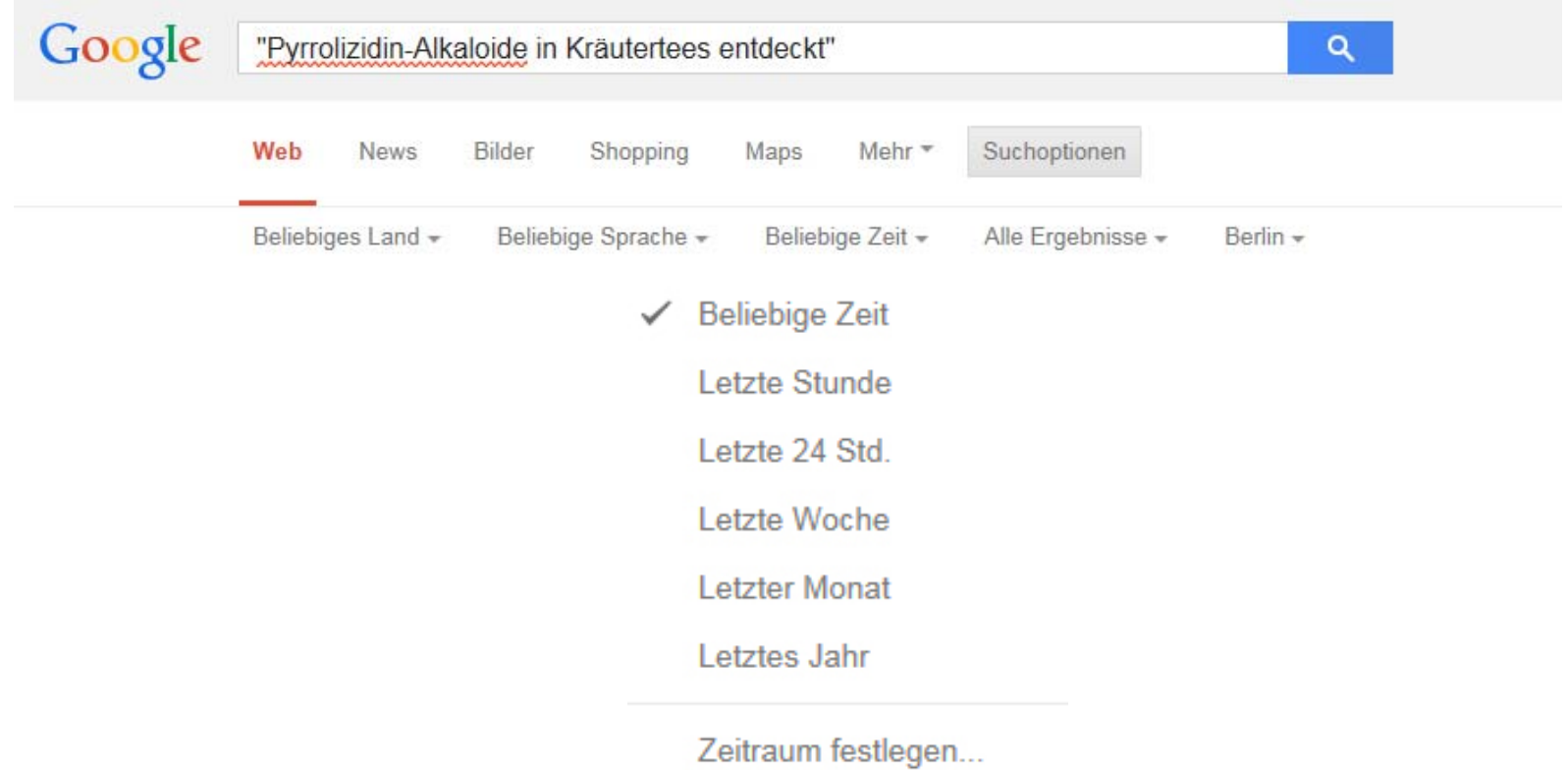

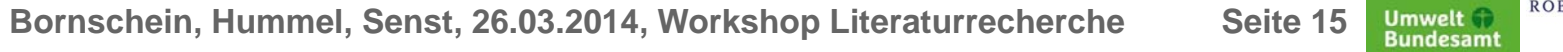

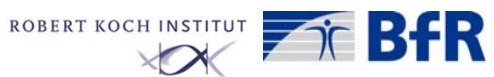

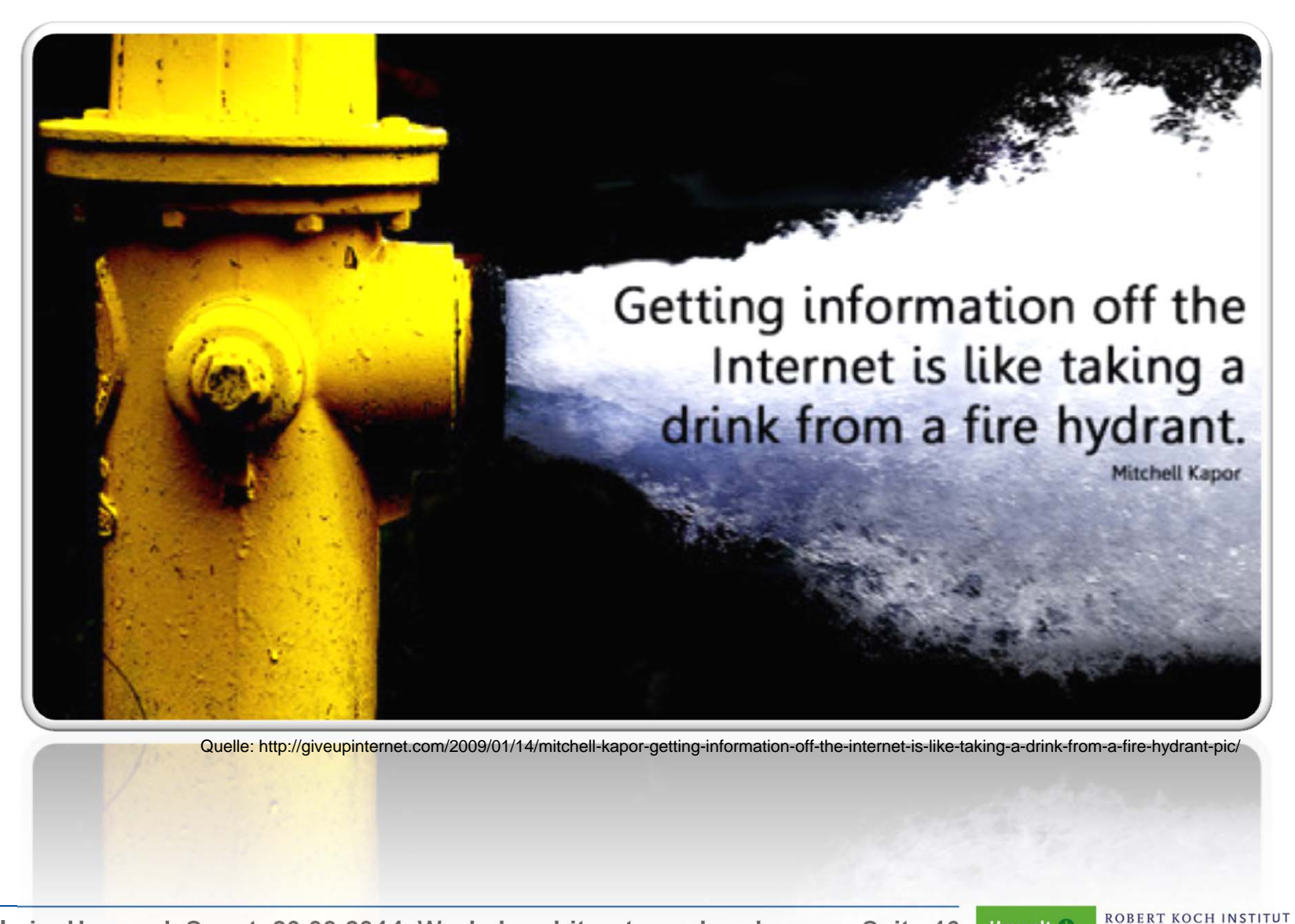

**Umwelt Bundesamt** 

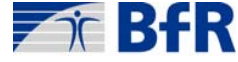

#### Kurzvorstellung von kostenfreien Datenbanken: Europe PMC (0)

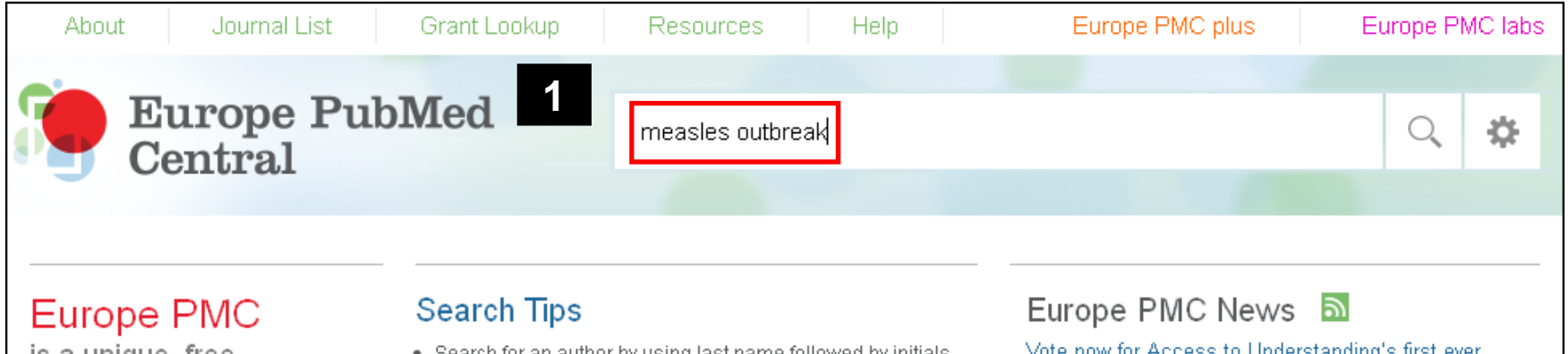

is a unique, free. information resource for biomedical and health researchers

#### Search

28 million+ abstracts and 2.6 million+ full text research articles from PubMed and PubMed Central

#### **Discover**

who is citing who, find related data resources and browse summaries of key terms

#### Access

additional content including biological patents, clinical guidelines, PhD theses and research reports

- . Search for an author by using last name followed by initials
- Filter searches by author or journal names by clicking on those names in a results list
- . Use "Times Cited" sort order to show the most highly cited articles at the top of the results

Recent **a** 

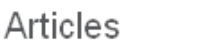

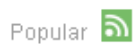

FTO variant, energy intake, physical activity and basal metabolic rate in Caucasians. The HAPIEE study

Sound Localization Ability and Glycinergic Innervation of the Superior Olivary Complex Persist after Genetic Deletion of the Medial Nucleus of the Trapezoid Body

Cyclooxygenase-1-Dependent Prostaglandins Mediate Susceptibility to Systemic Inflammation-Induced Acute Cognitive Dysfunction

Neuroplasticity and functional recovery in multiple sclerosis

The E3 Ubiquitin Ligase Siah2 Contributes to Castration-Resistant Prostate Cancer by Regulation of Androgen **Receptor Transcriptional Activity** 

View all RSS Feeds

Vote now for Access to Understanding's first ever People's Choice Award 28 Feb 2014

Measuring up the competition 21 Feb 2014

Ever-widening resources at Europe PMC 13 Feb 2014

#### Writing competition

The Access to Understanding science-writing competition is now closed to entries.

New! Vote now for our People's Choice award!

Stay up-to-date with competition news here.

#### Link articles to your ORCID

Link articles in Europe PMC to your ORCID in three simple steps.

Terms of Use | Copyright | Accessibility | Cookies C Follow @EuropePMC news

URL: http://europepmc.org/

**ROBERT KOCH INSTITUT** 

RAR

Europe PubMed Central is a service of the Europe PMC Funders' Group working in partnership with the European Bioinformatics Institute, University of Manchester and the British Library in cooperation with the National Center for Biotechnology Information at the U.S. National Library of Medicine (NCBI/NLM). It includes content provided to the PubMed Central International archive by participating publishers.

**Bornschein, Hummel, Senst, 26.03.2014, Workshop Literaturrecherche Seite 17**

Umwelt (†) **Bundesamt** 

## Kurzvorstellung von kostenfreien Datenbanken: Europe PMC (1)

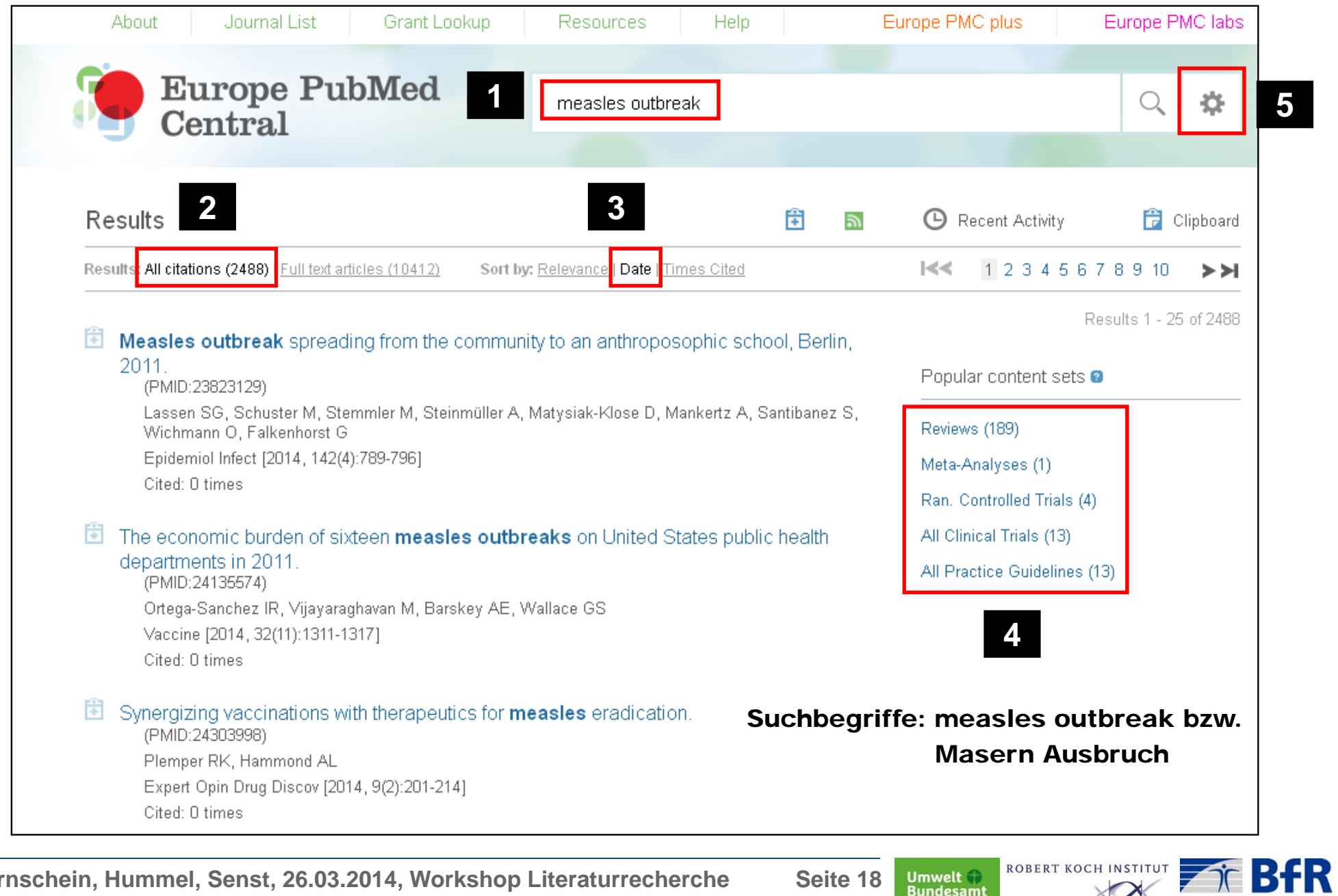

**Bornschein, Hummel, Senst, 26.03.2014, Workshop Literaturrecherche Seite 18**

Umwelt <sup>(1)</sup><br>Bundesamt

### Kurzvorstellung von kostenfreien Datenbanken: Europe PMC (2)

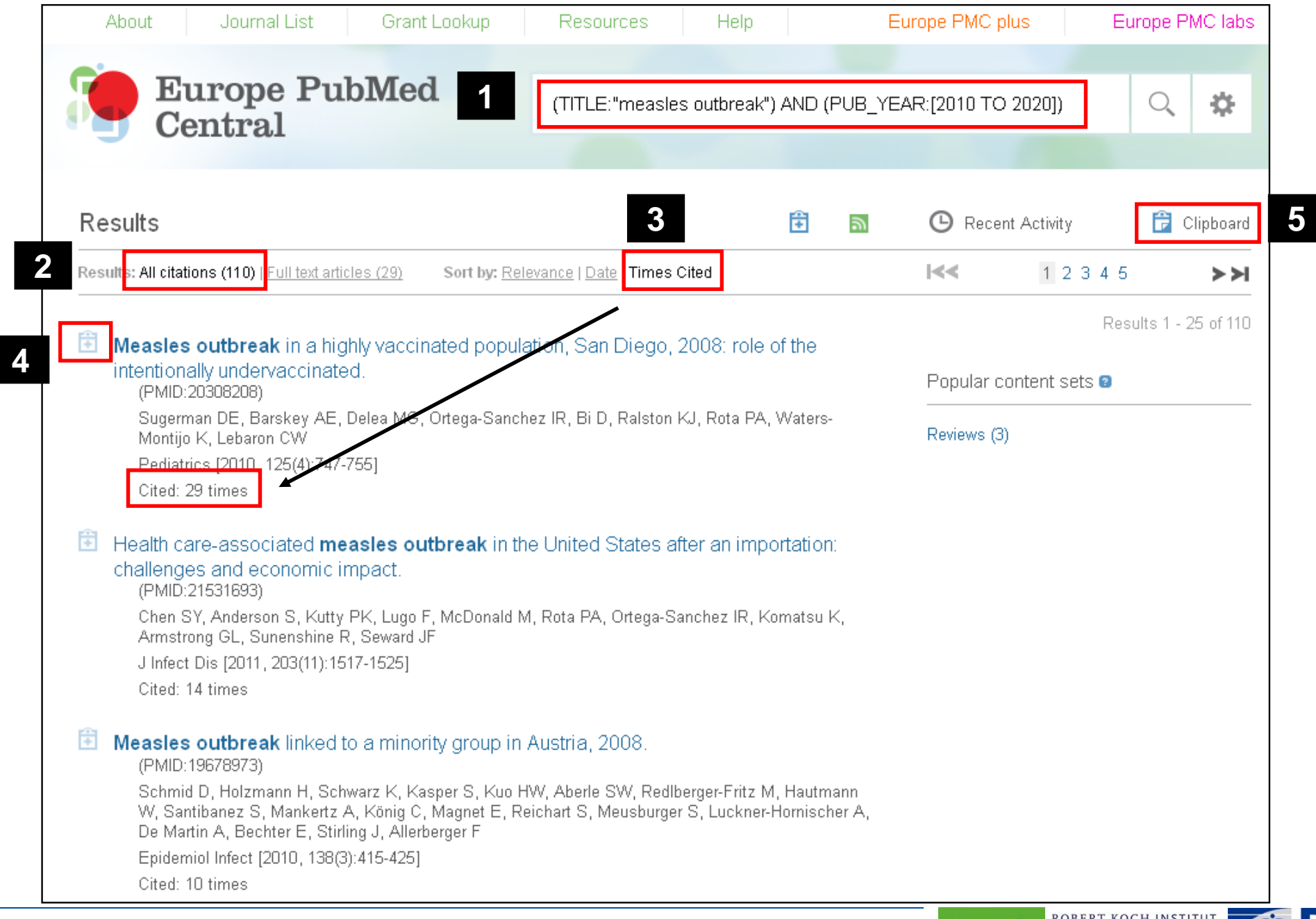

**Bornschein, Hummel, Senst, 26.03.2014, Workshop Literaturrecherche Seite 19**

**Umwelt**<br>Bundesamt

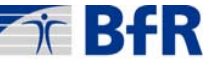

## Kurzvorstellung von kostenfreien Datenbanken: Europe PMC (3)

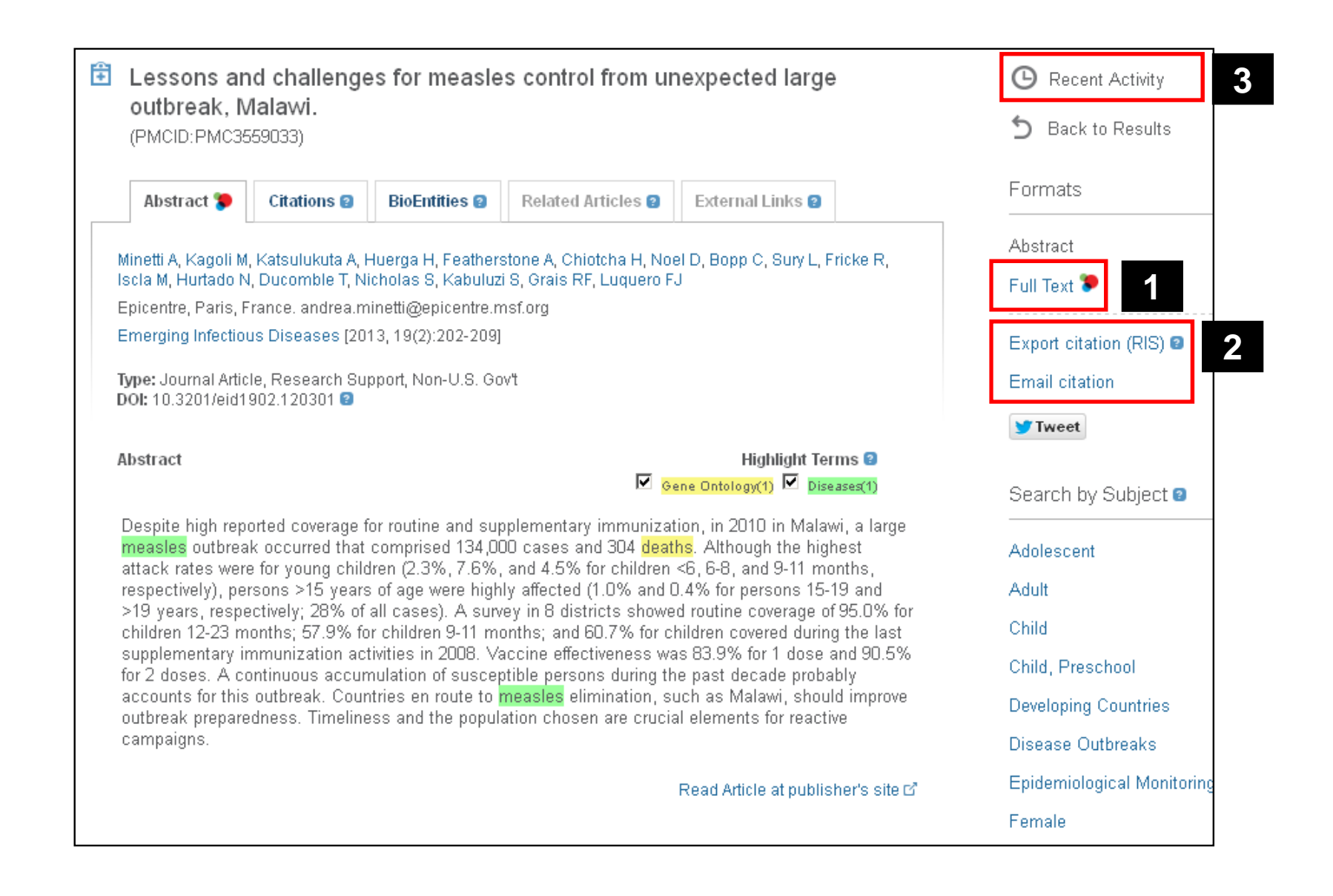

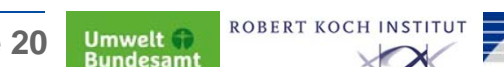

62 R.E.R

#### Kurzvorstellung von kostenfreien Datenbanken: ZBMed / CCMed (1)

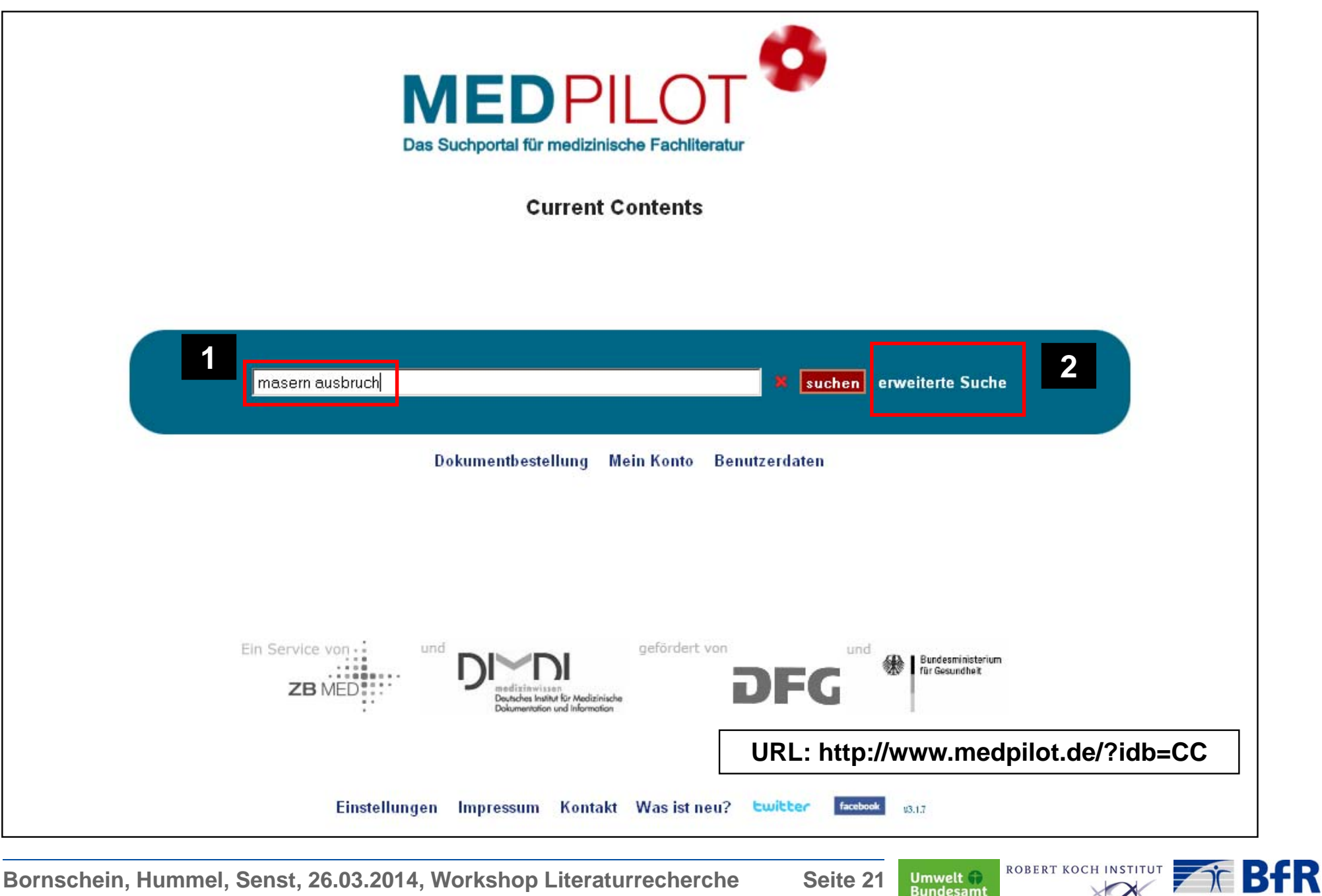

**Bornschein, Hummel, Senst, 26.03.2014, Workshop Literaturrecherche Seite 21** Umwelt<br>Bundesamt

#### Kurzvorstellung von kostenfreien Datenbanken: ZBMed / CCMed (2)

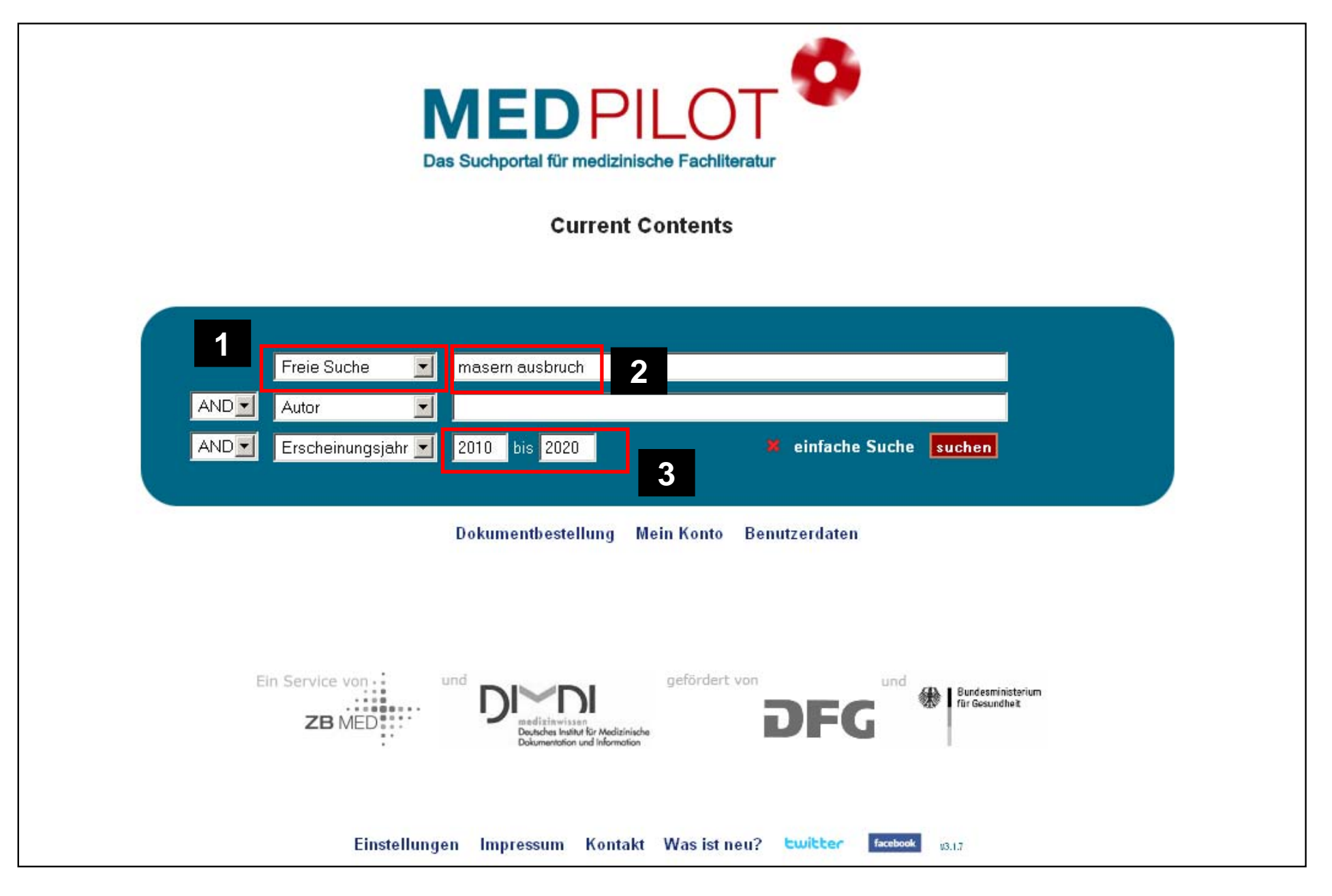

 $\blacktriangleright$  BfR

ROBERT KOCH INSTITUT **Bornschein, Hummel, Senst, 26.03.2014, Workshop Literaturrecherche Seite 22 Umwelt Bundesamt** 

## Kurzvorstellung von kostenfreien Datenbanken: ZBMed / CCMed (3)

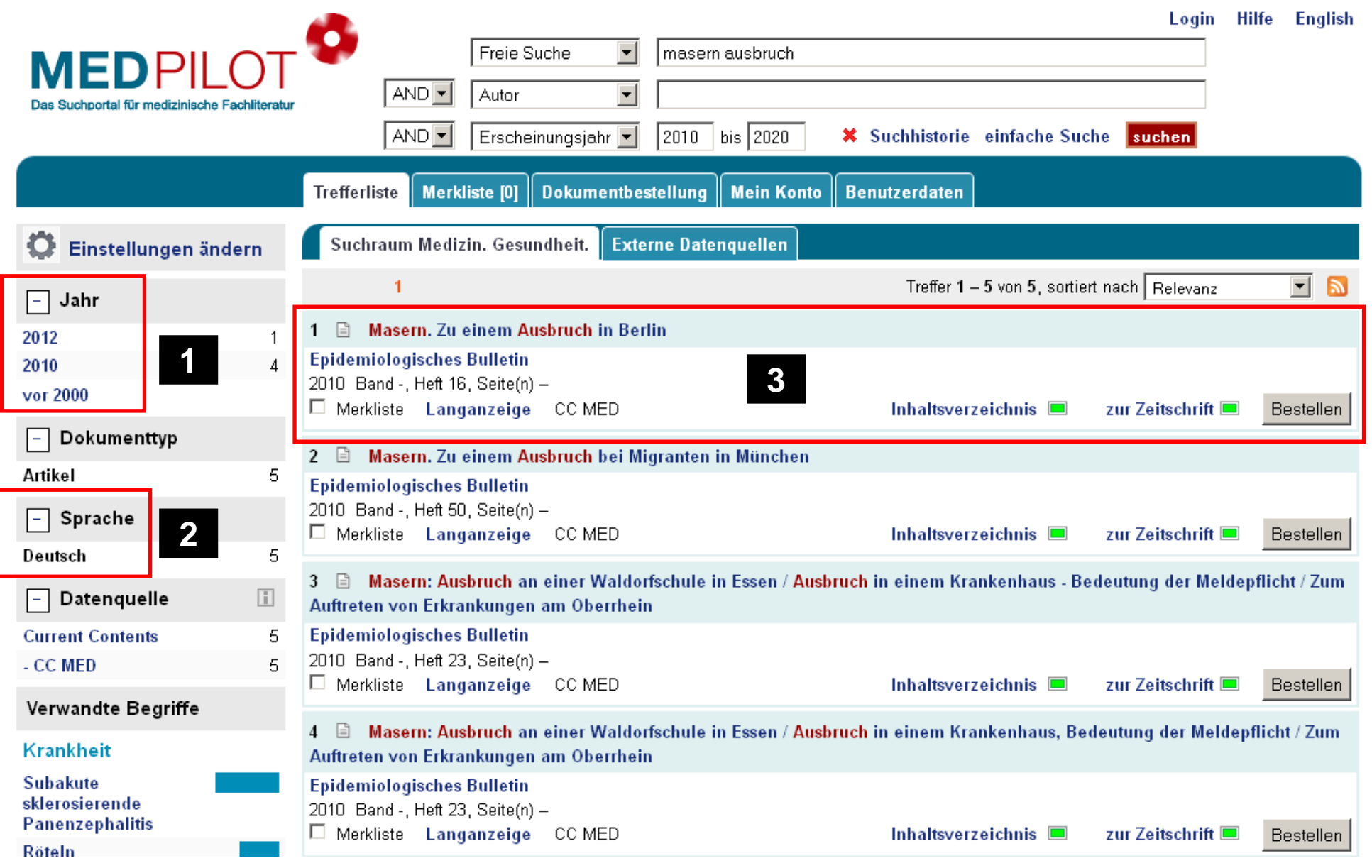

Umwelt<br>Bundesamt

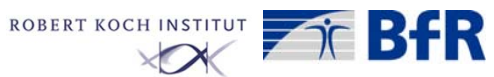

## Kurzvorstellung von kostenfreien Datenbanken: ZBMed / CCMed (4)

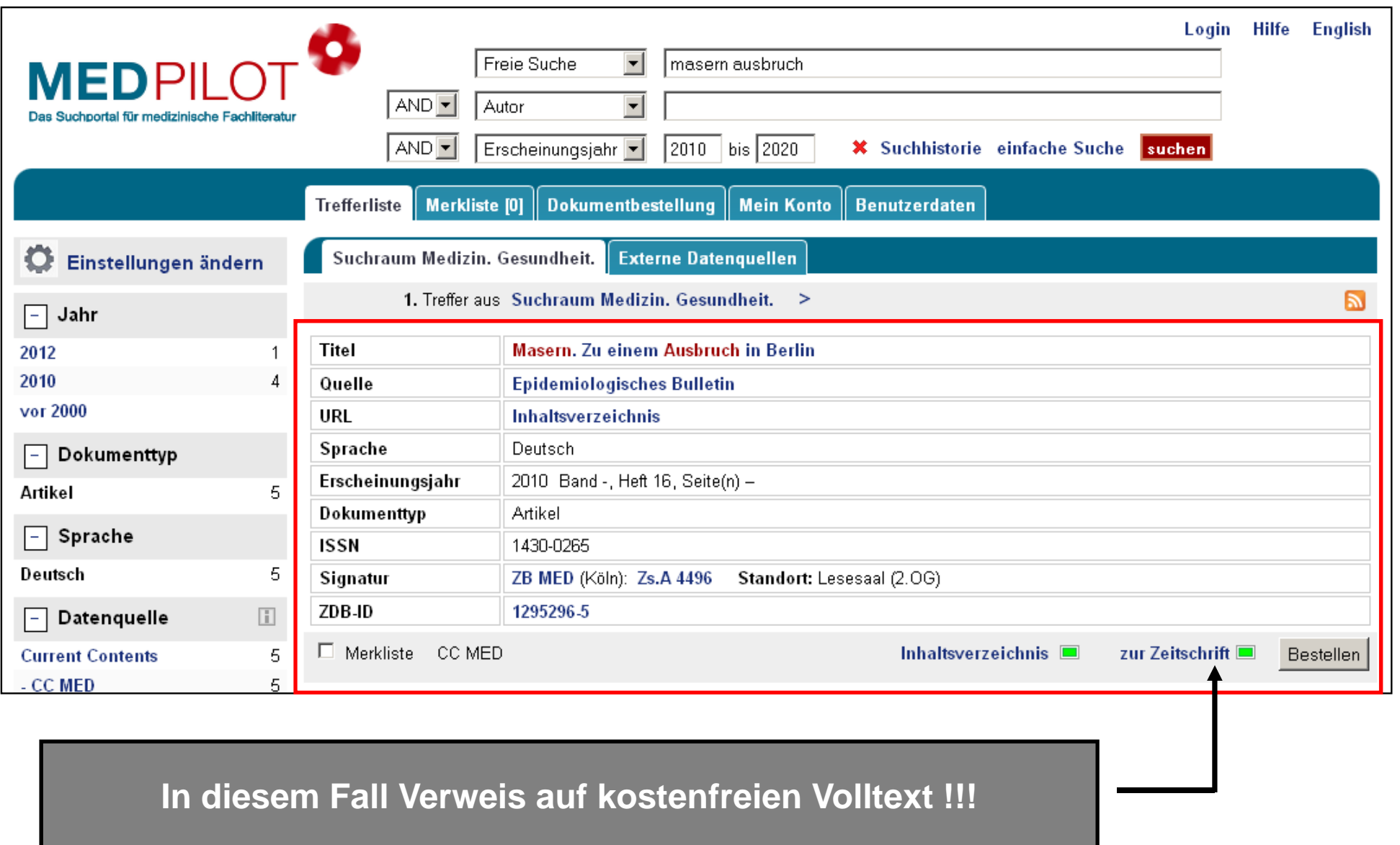

**Bornschein, Hummel, Senst, 26.03.2014, Workshop Literaturrecherche Seite 24**

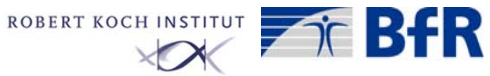

## Kurzvorstellung von kostenfreien Datenbanken: ZBMed / CCMed (5)

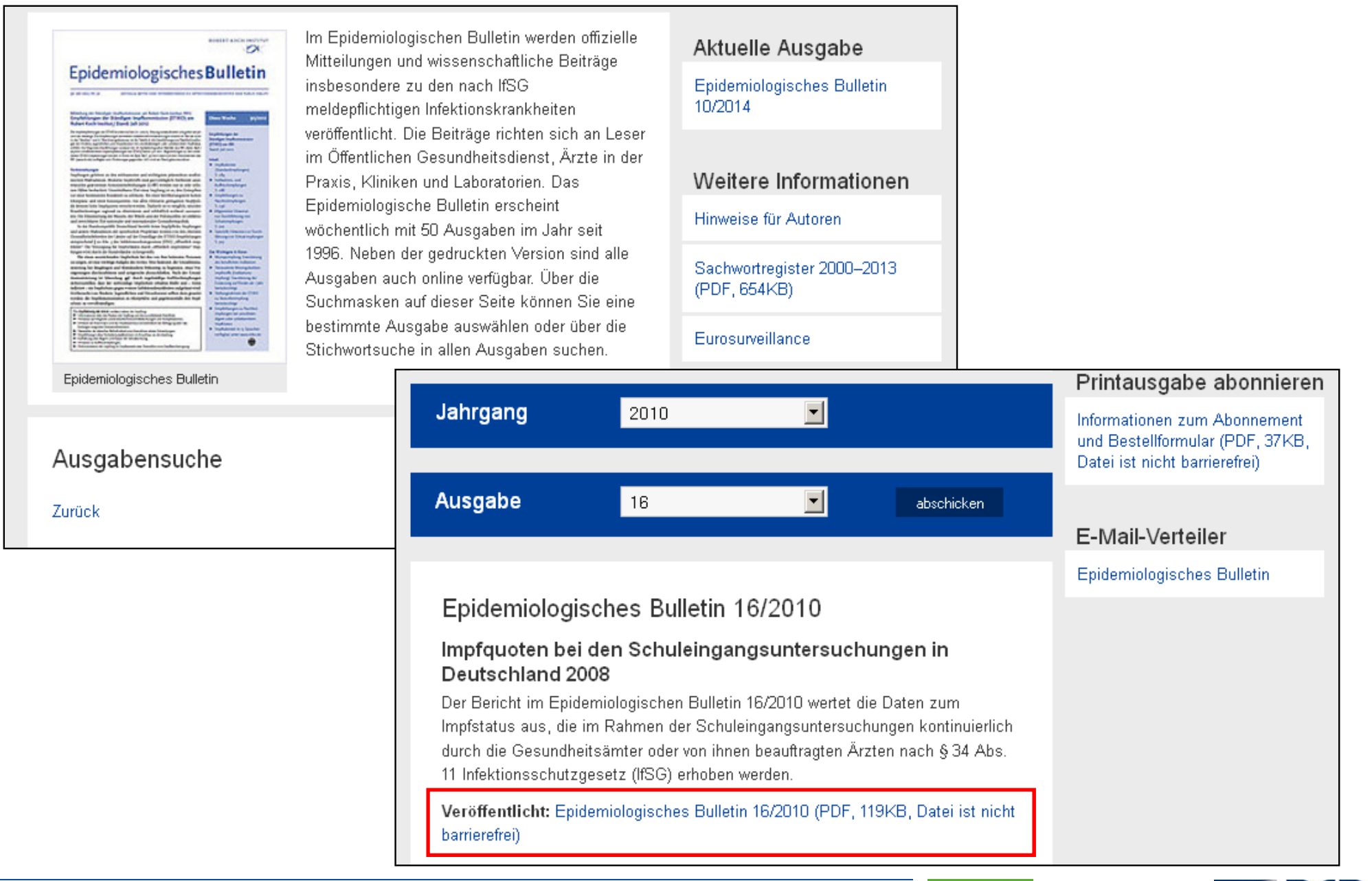

**Umwelt Bundesamt** 

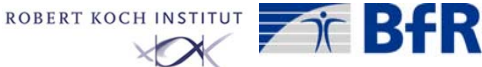

## Kurzvorstellung von kostenfreien Datenbanken: Google Scholar (1)

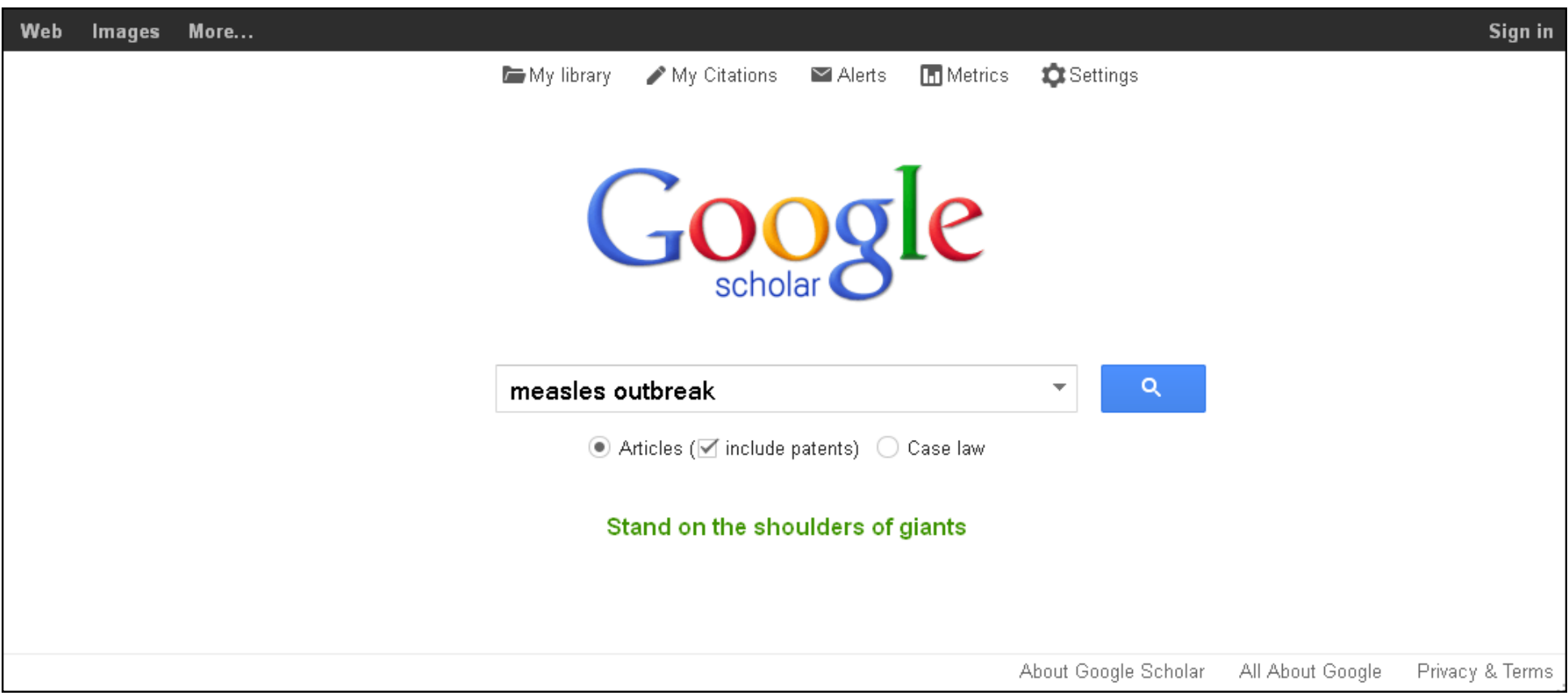

URL: http://scholar.google.com/

 $\blacktriangleright$   $\blacktriangleright$   $\mathsf{BfR}$ 

## Kurzvorstellung von kostenfreien Datenbanken: Google Scholar (2)

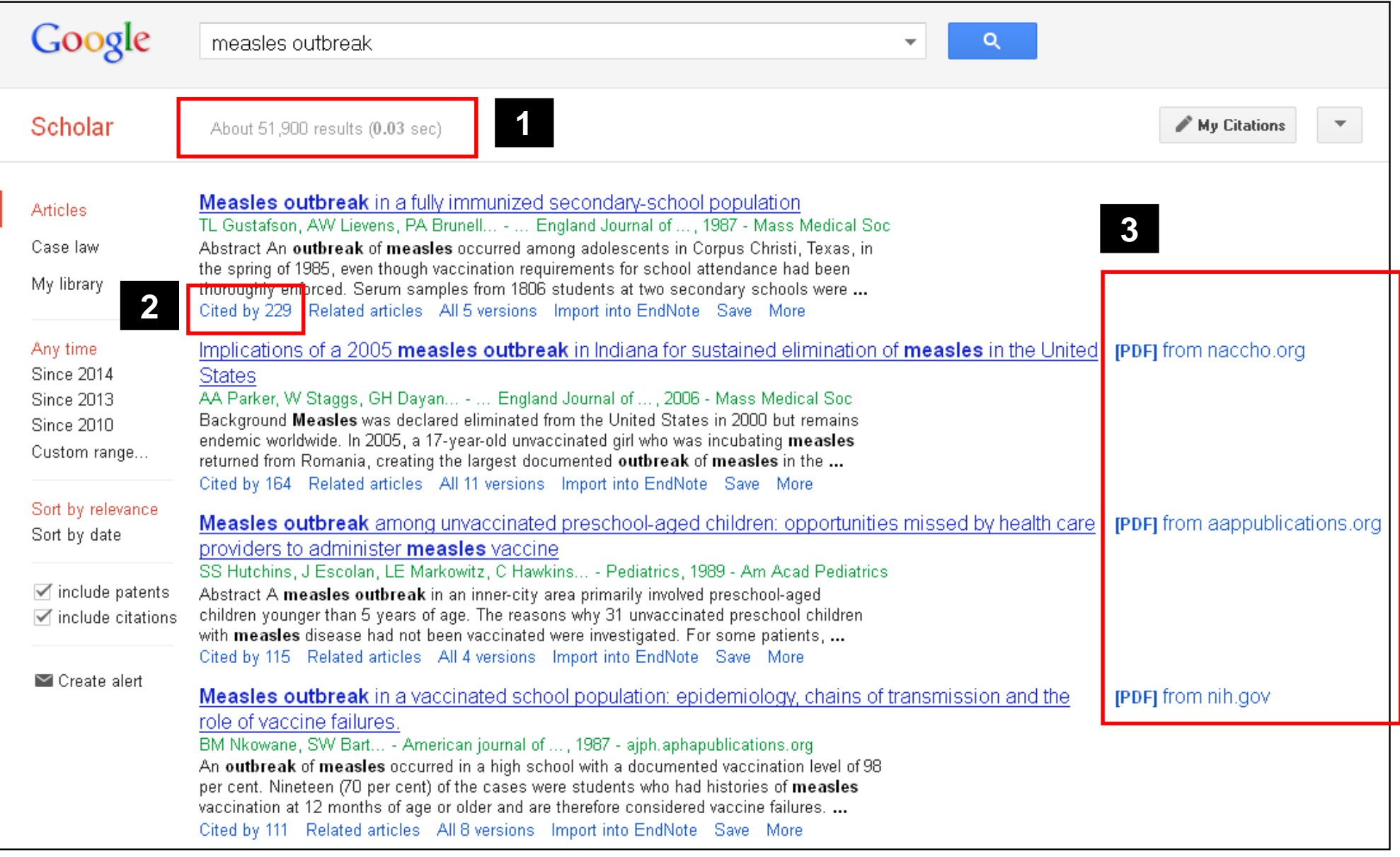

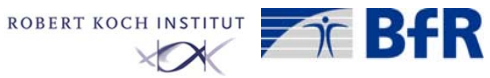

## Kurzvorstellung von kostenfreien Datenbanken: Google Scholar (3)

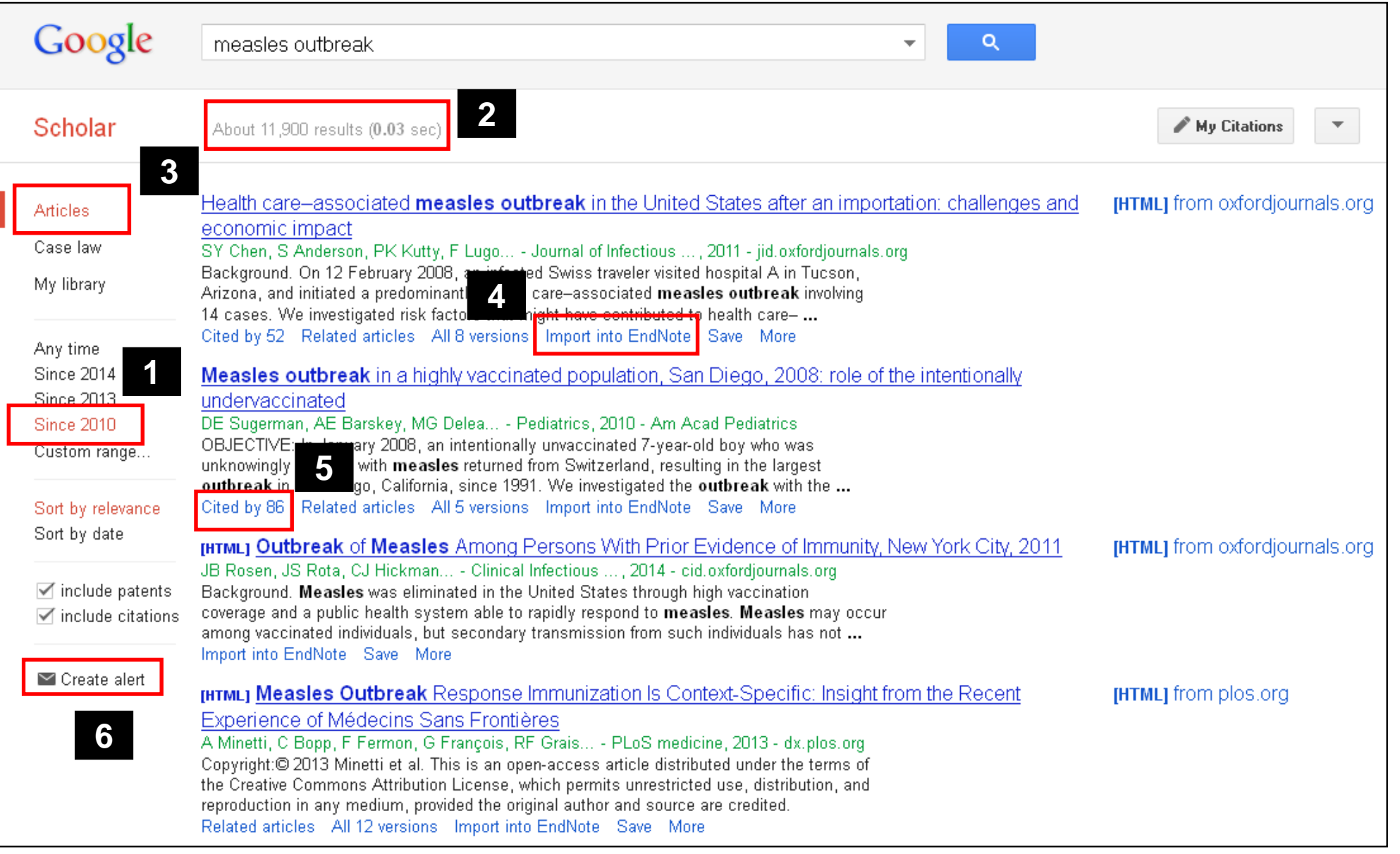

Umwelt<br>Bundesamt

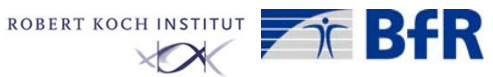

## Kurzvorstellung von kostenfreien Datenbanken: Zusammenfassung

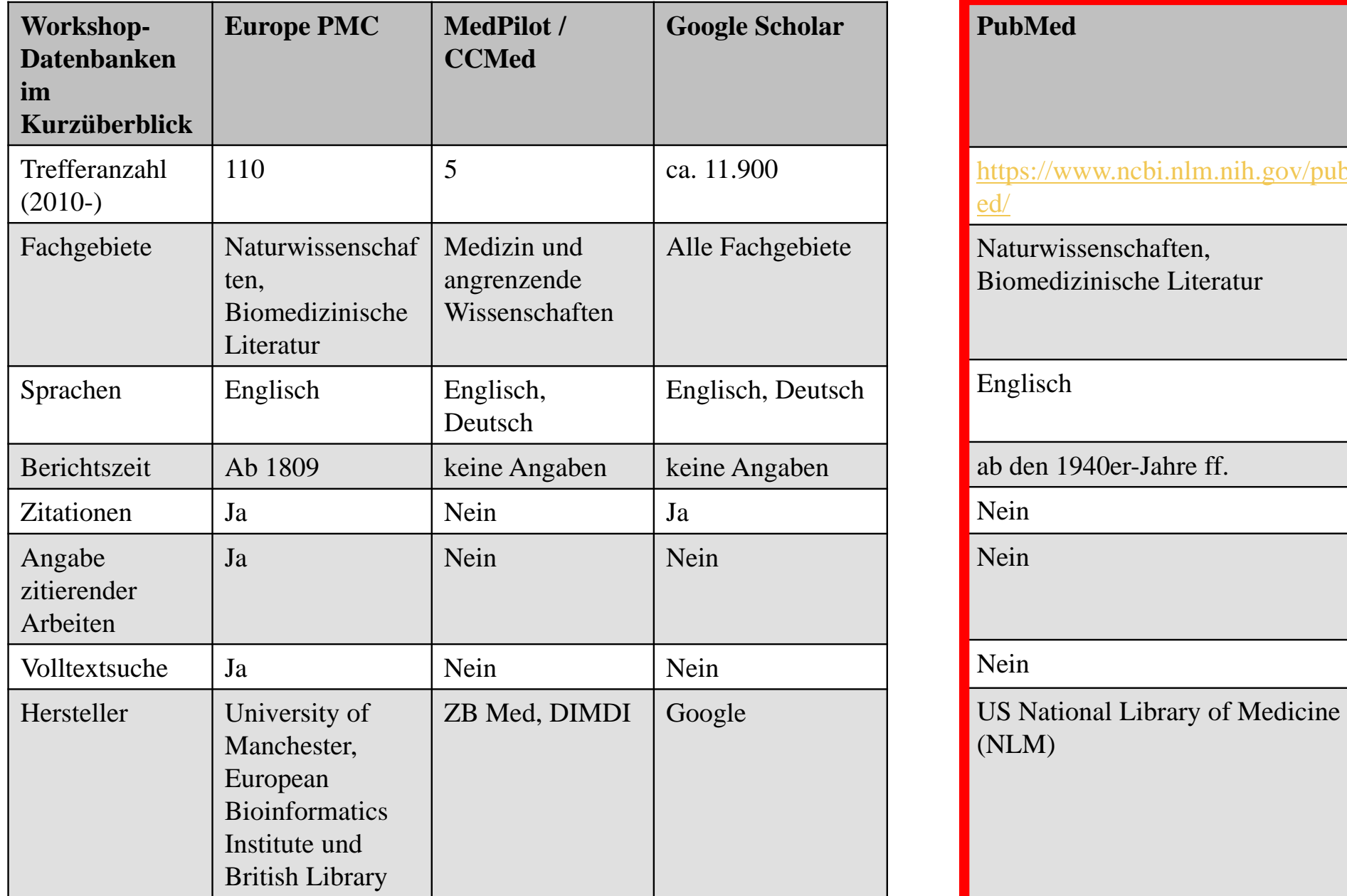

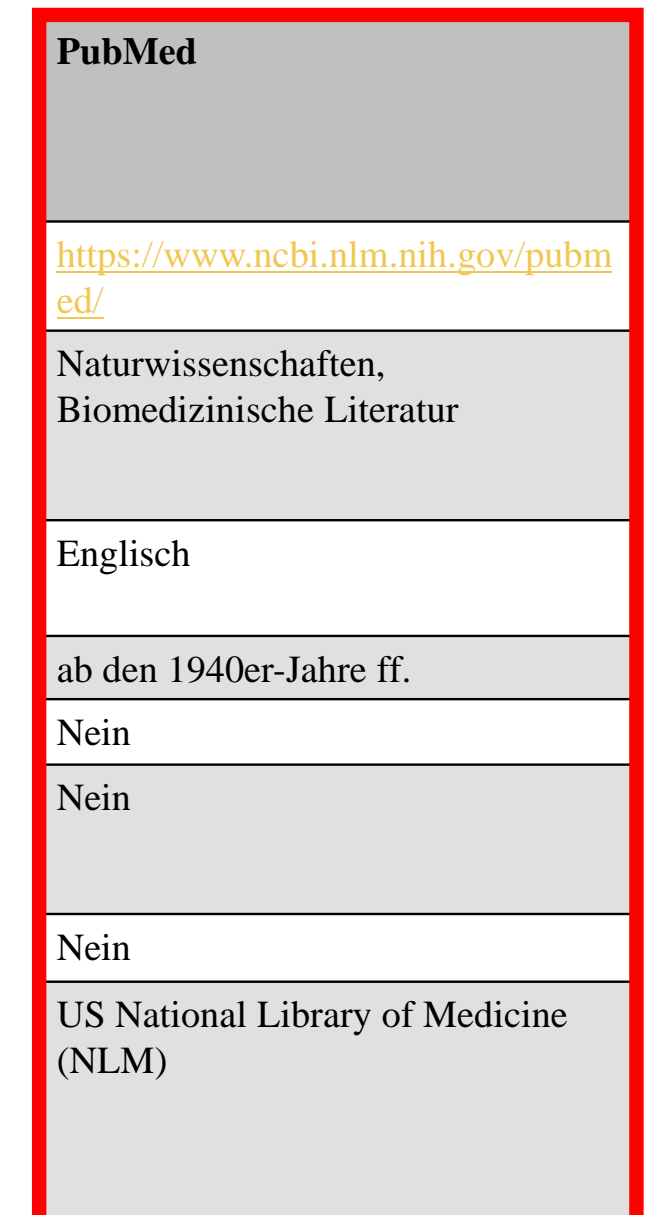

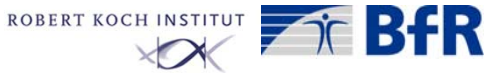

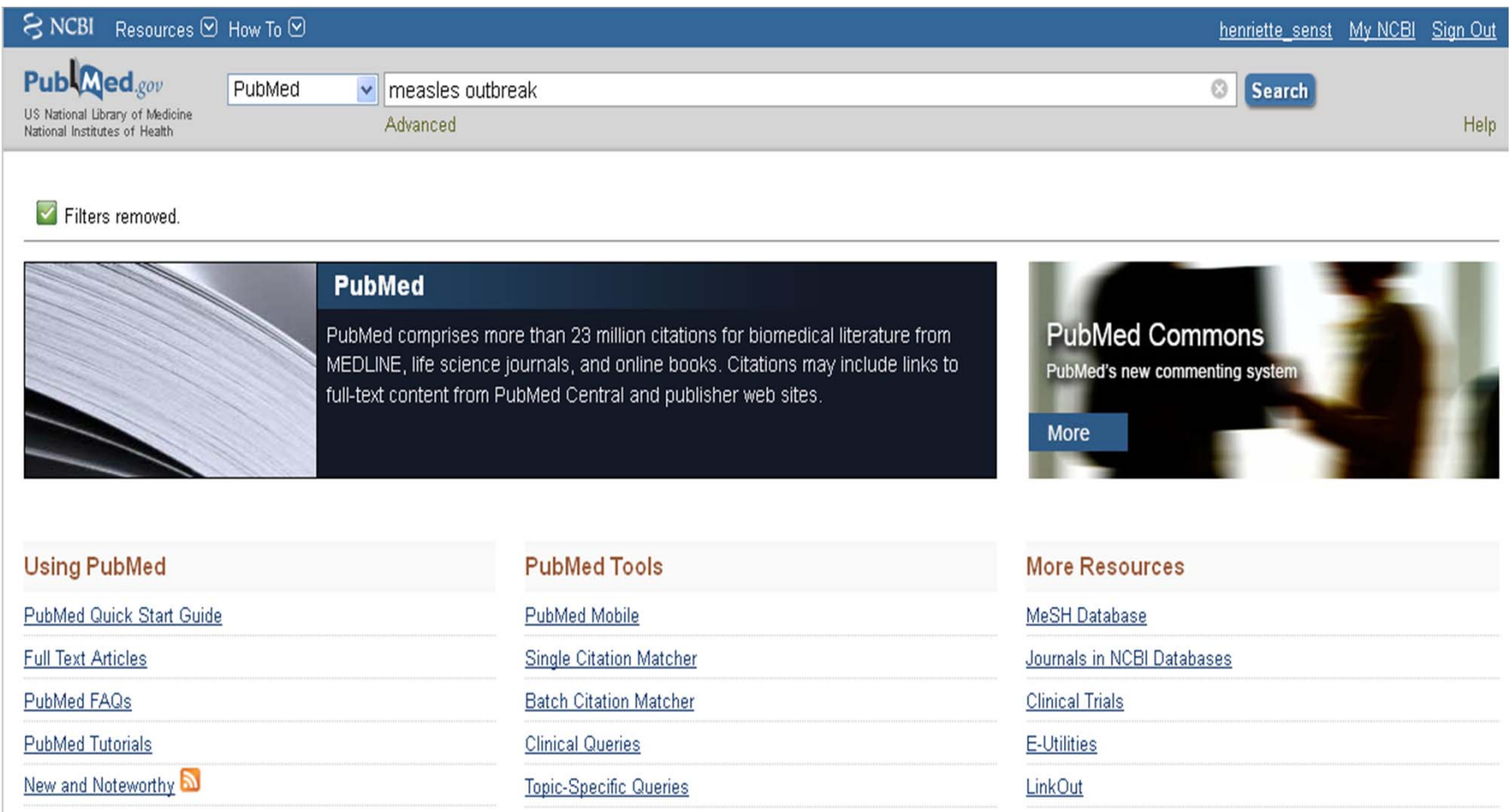

#### Suchbegriff: measles outbreak

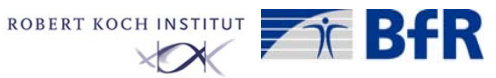

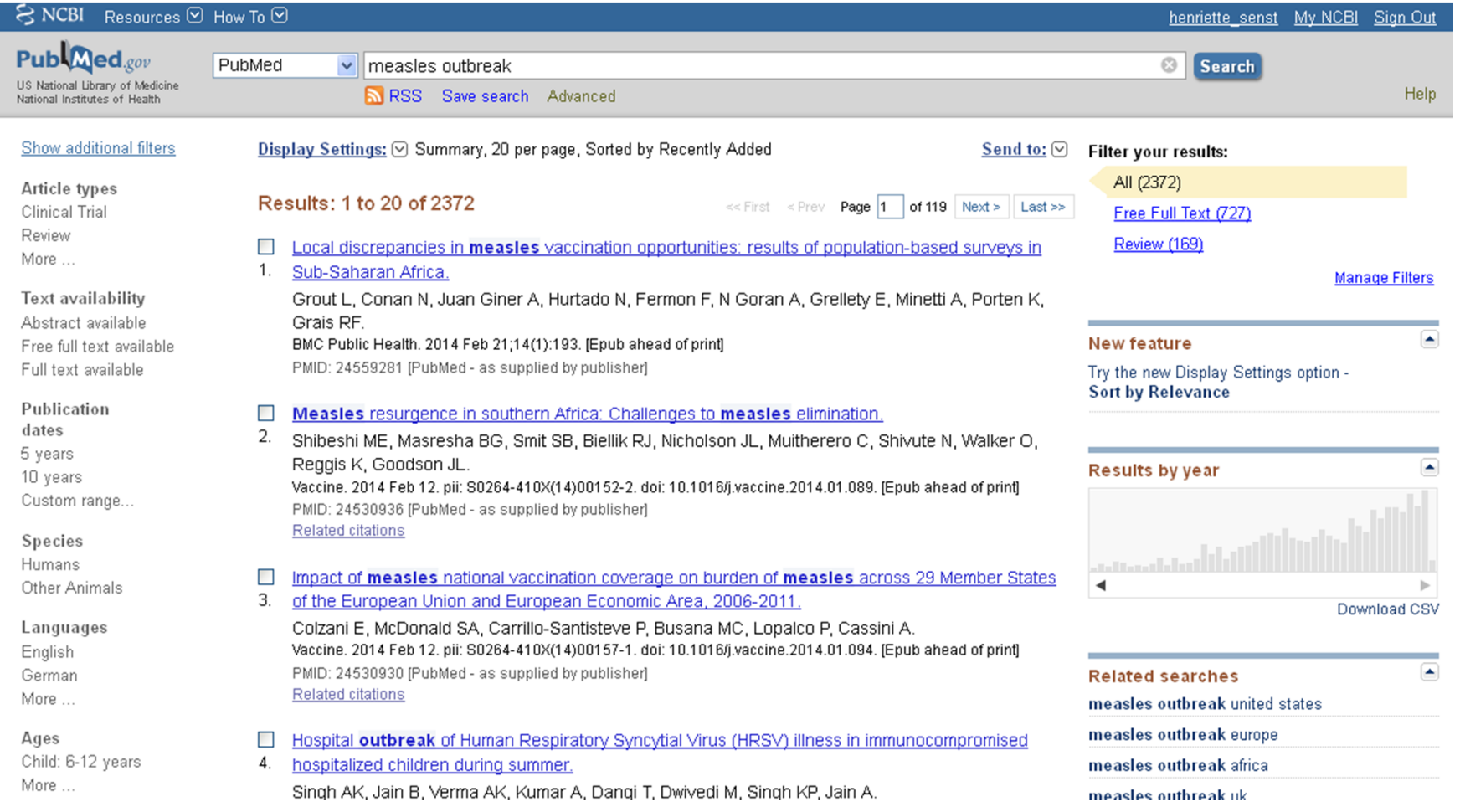

#### Treffermenge zu hoch

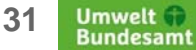

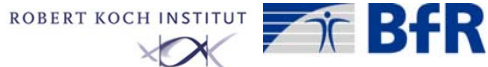

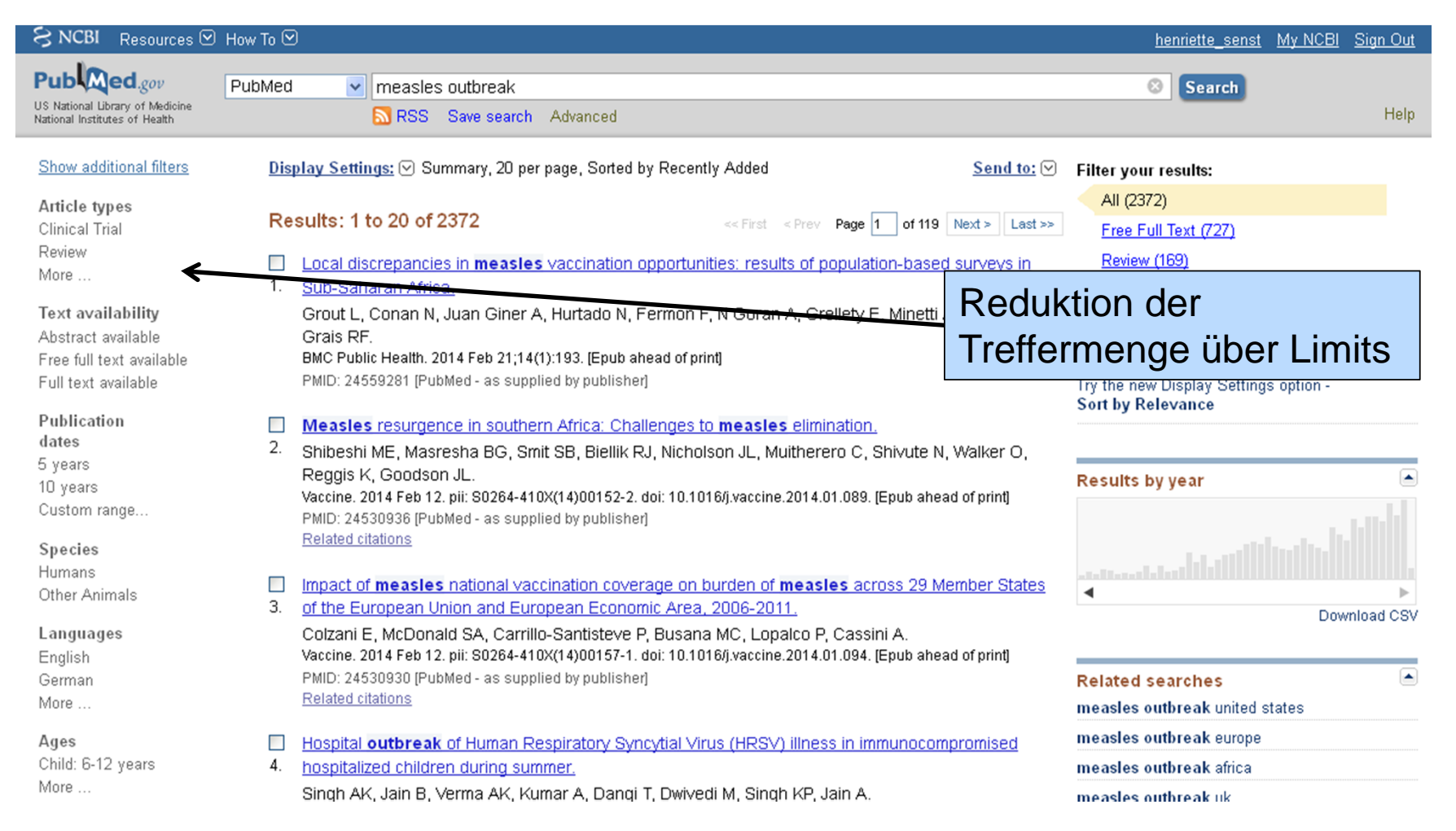

#### Treffermenge zu hoch

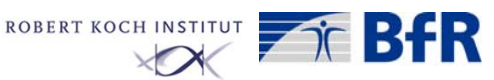

Limitierung über:

- Artikeltyp (Review, Klinische Studien, Guidelines…)
- Textverfügbarkeit (Volltext, bibliographische Angaben mit Abstract)
- Publikationsdatum oder –zeitraum
- Spezies (Mensch, Tier)
- Sprache, in der die Veröffentlichung vorliegt
- Alter der untersuchten Gruppe
- Geschlecht der untersuchten Gruppe
- •…

Alle Filtermöglichkeiten über "Show additional filters"

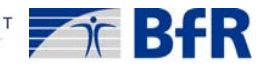

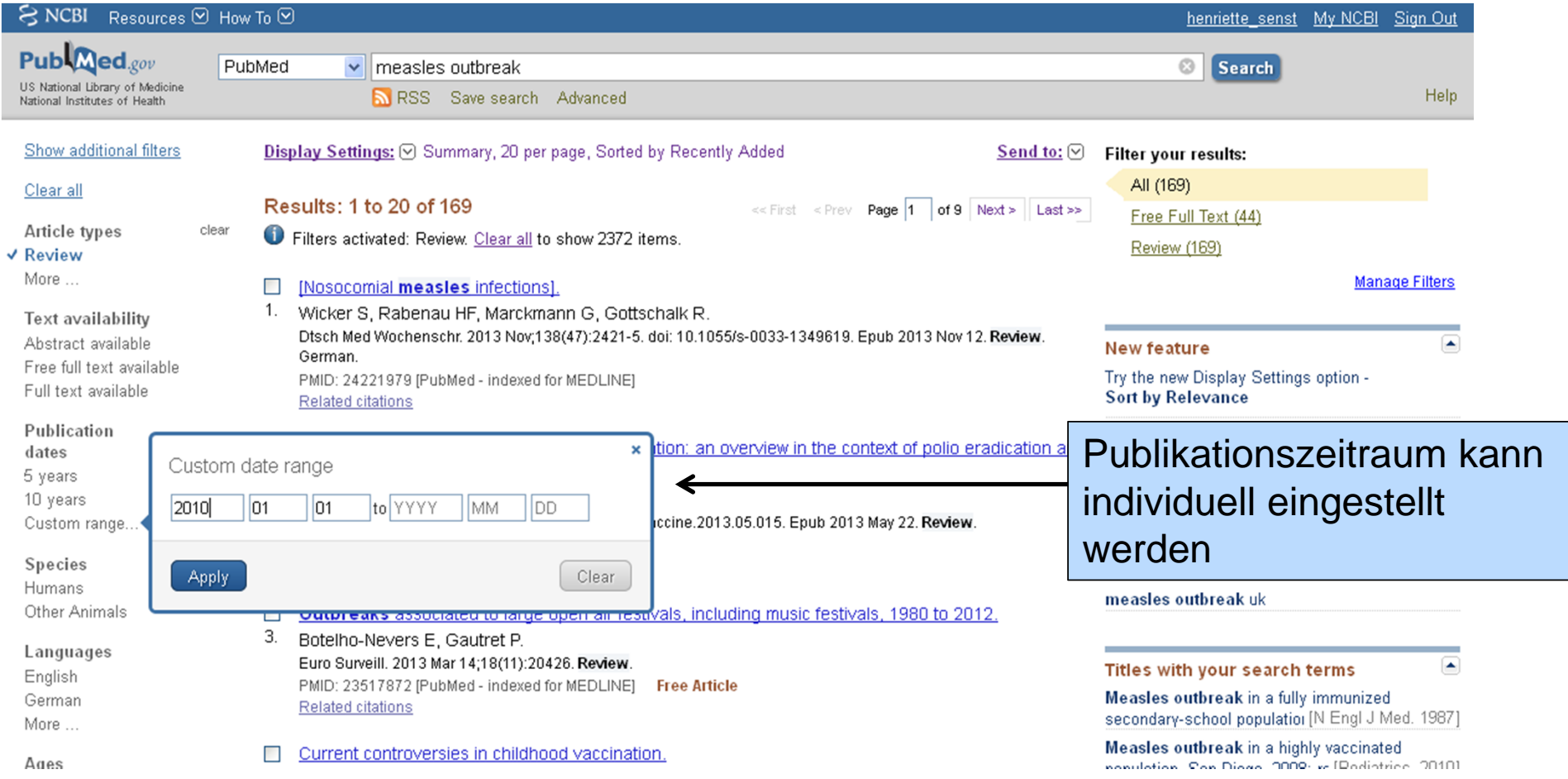

#### Treffermenge zu hoch

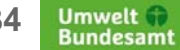

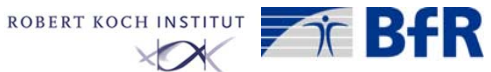

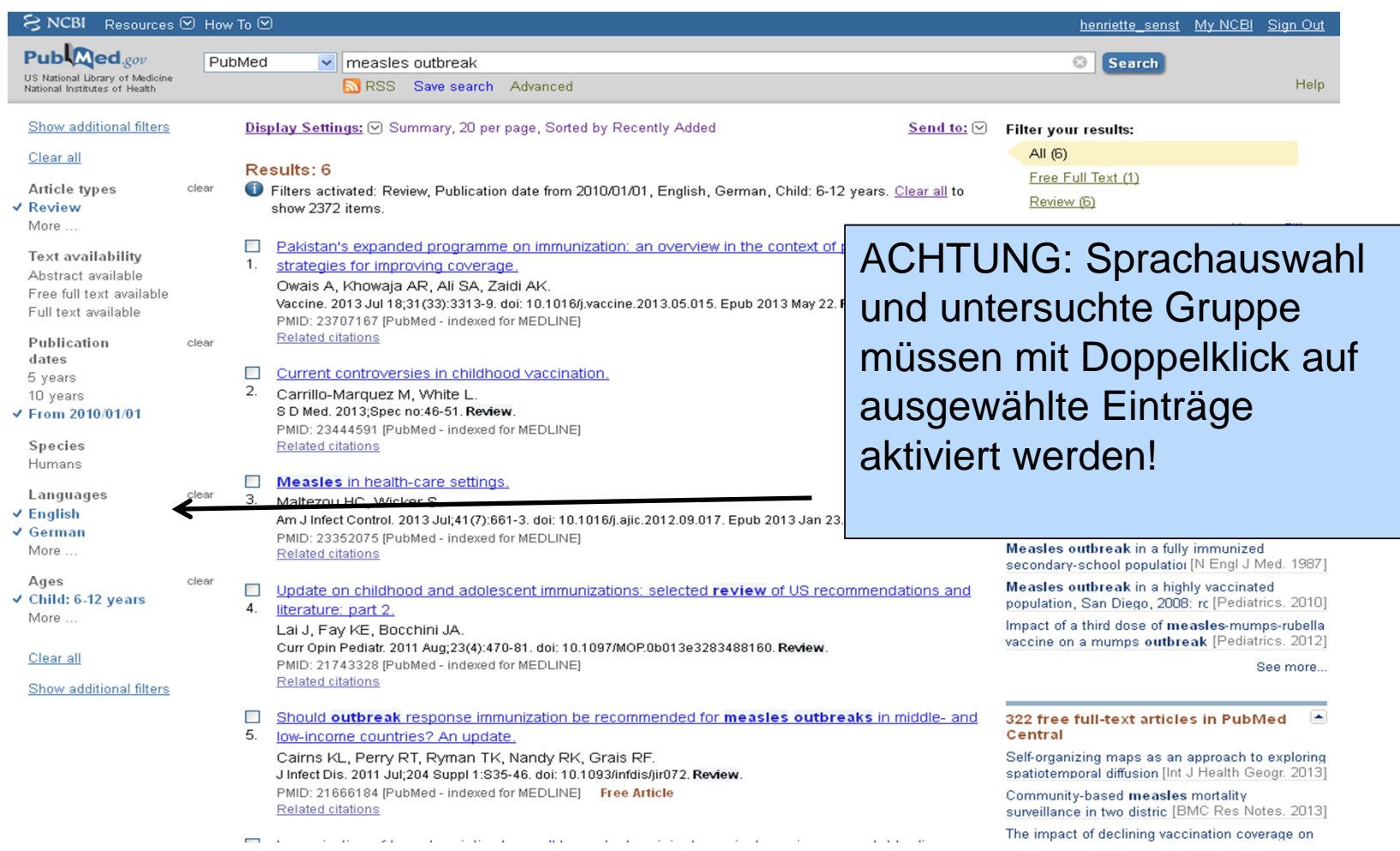

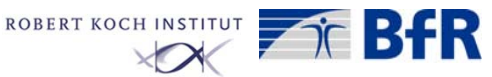

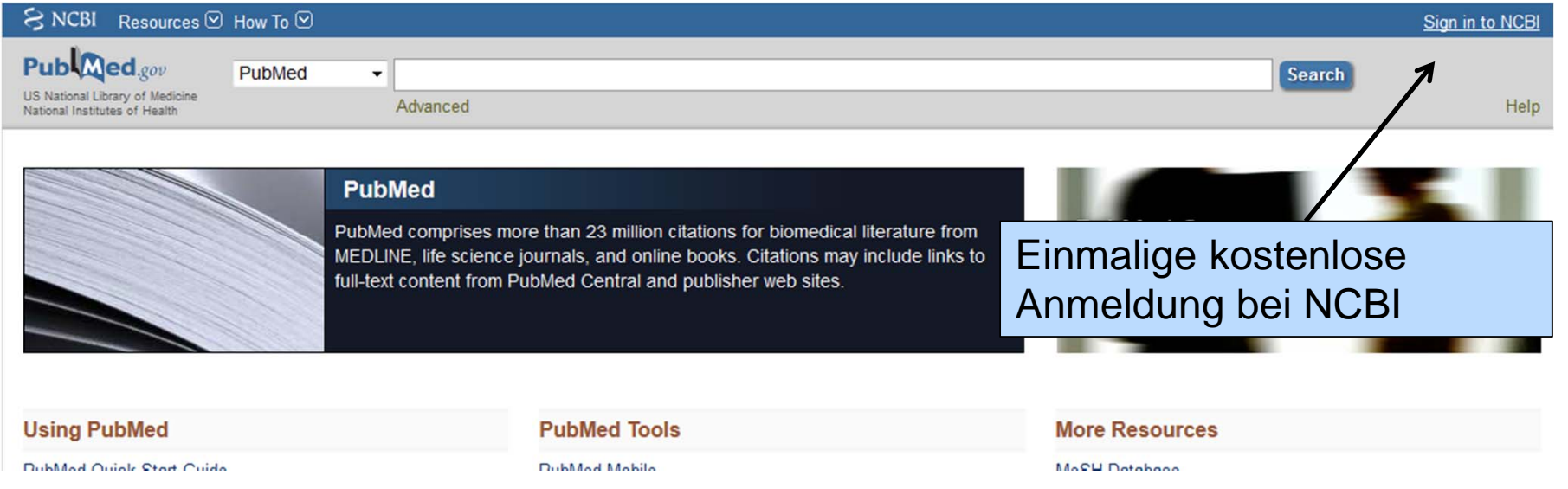

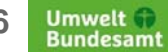

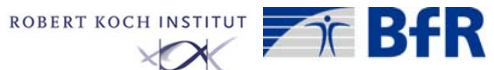

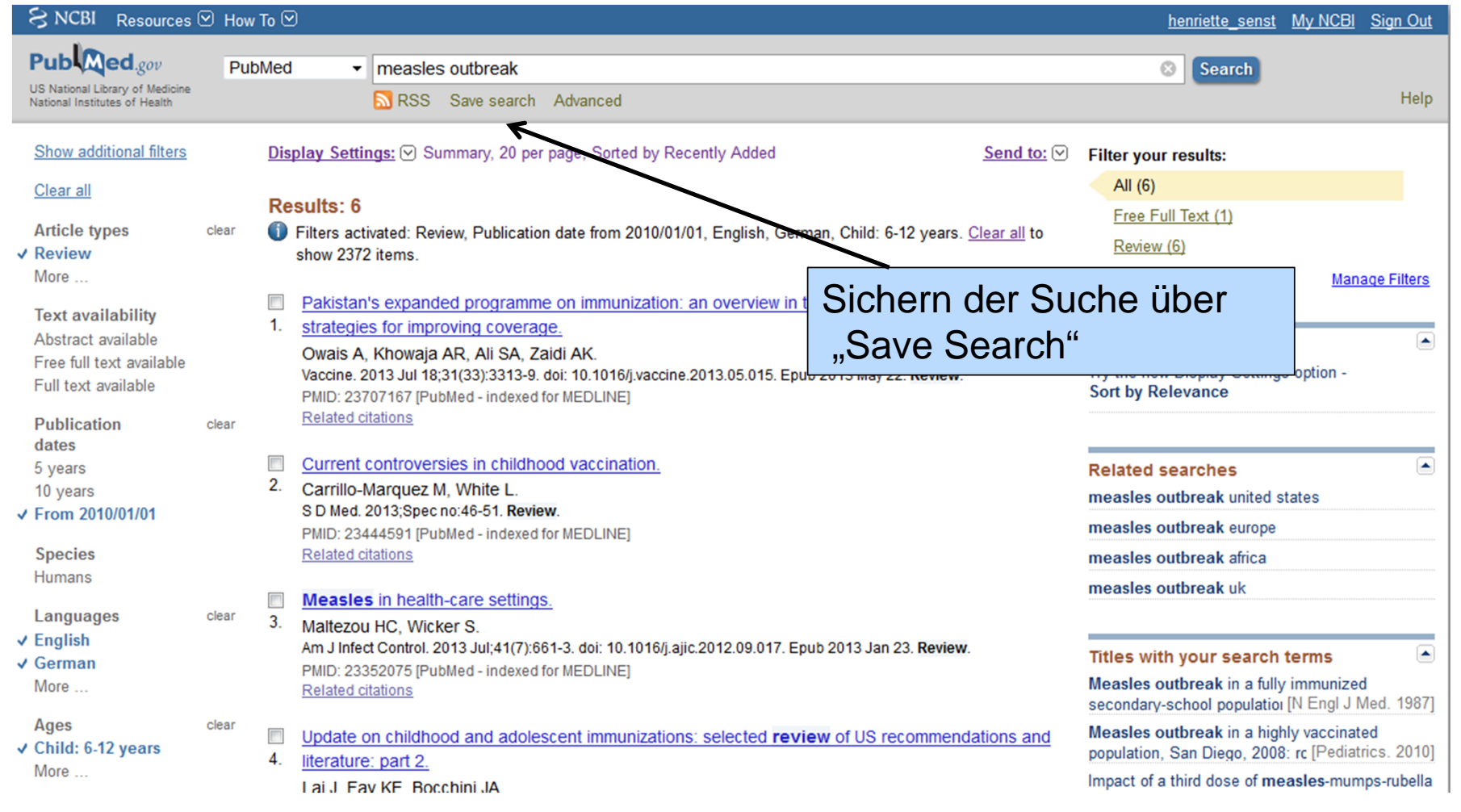

Umwelt<br>Bundesamt

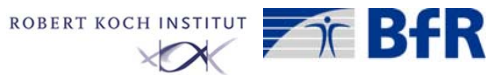

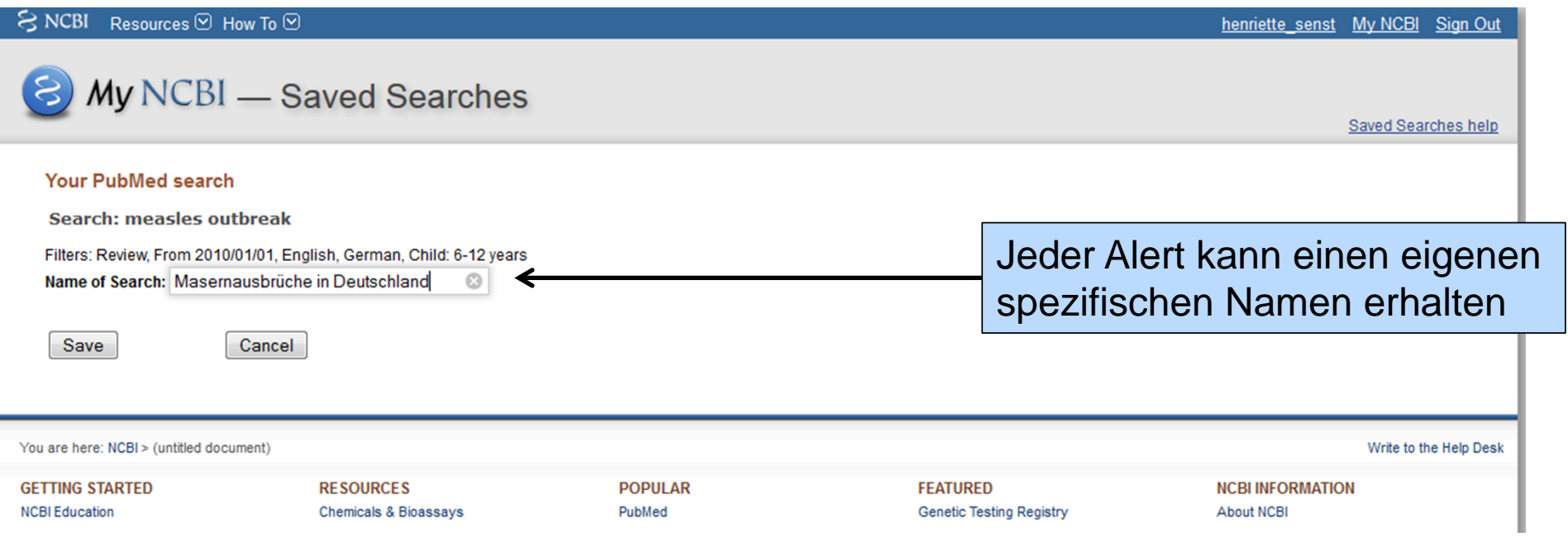

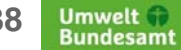

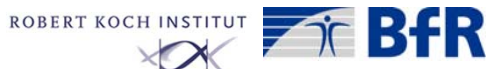

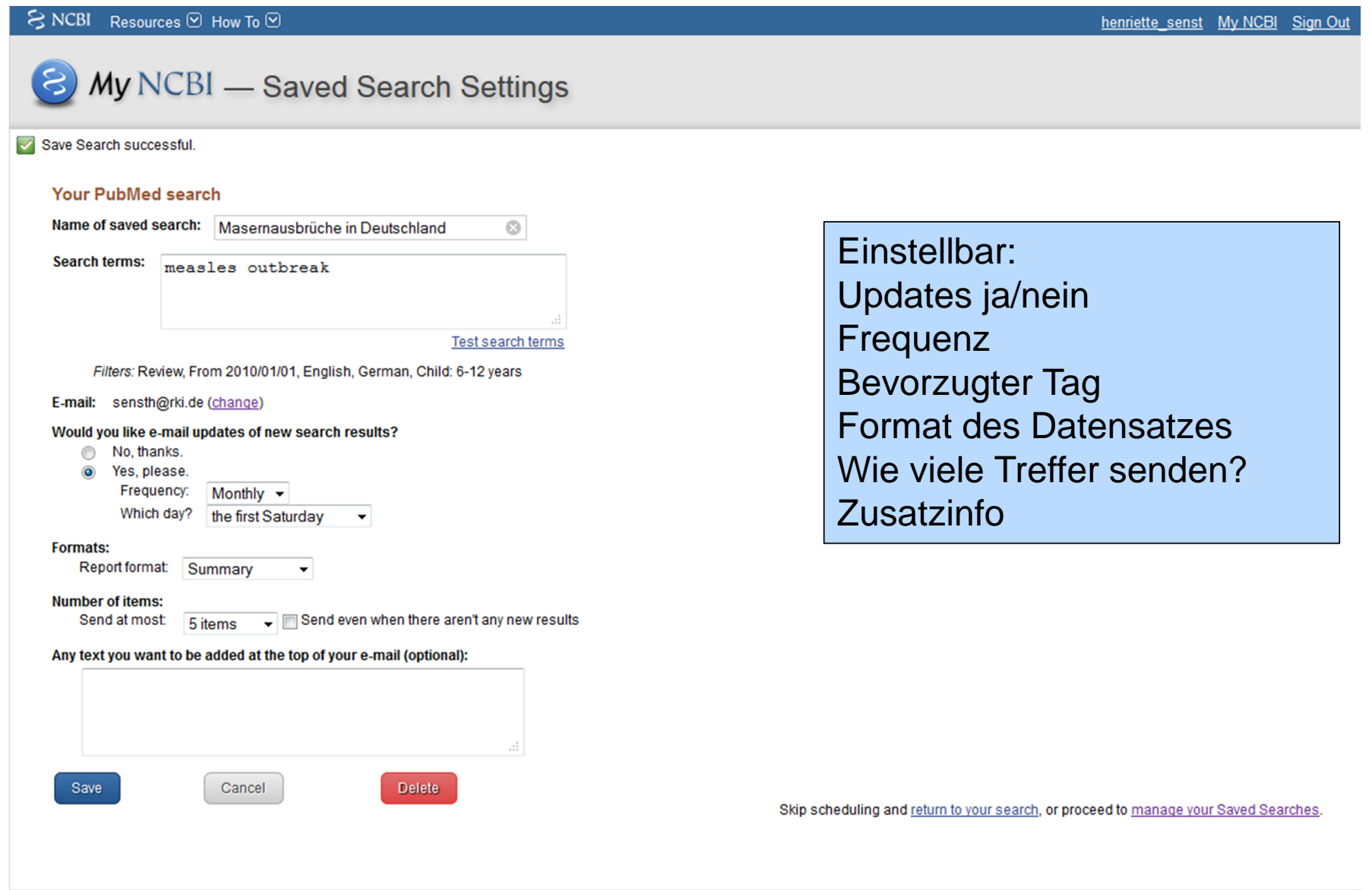

Umwelt<br>Bundesamt

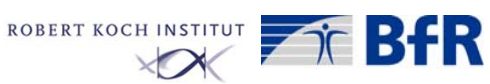

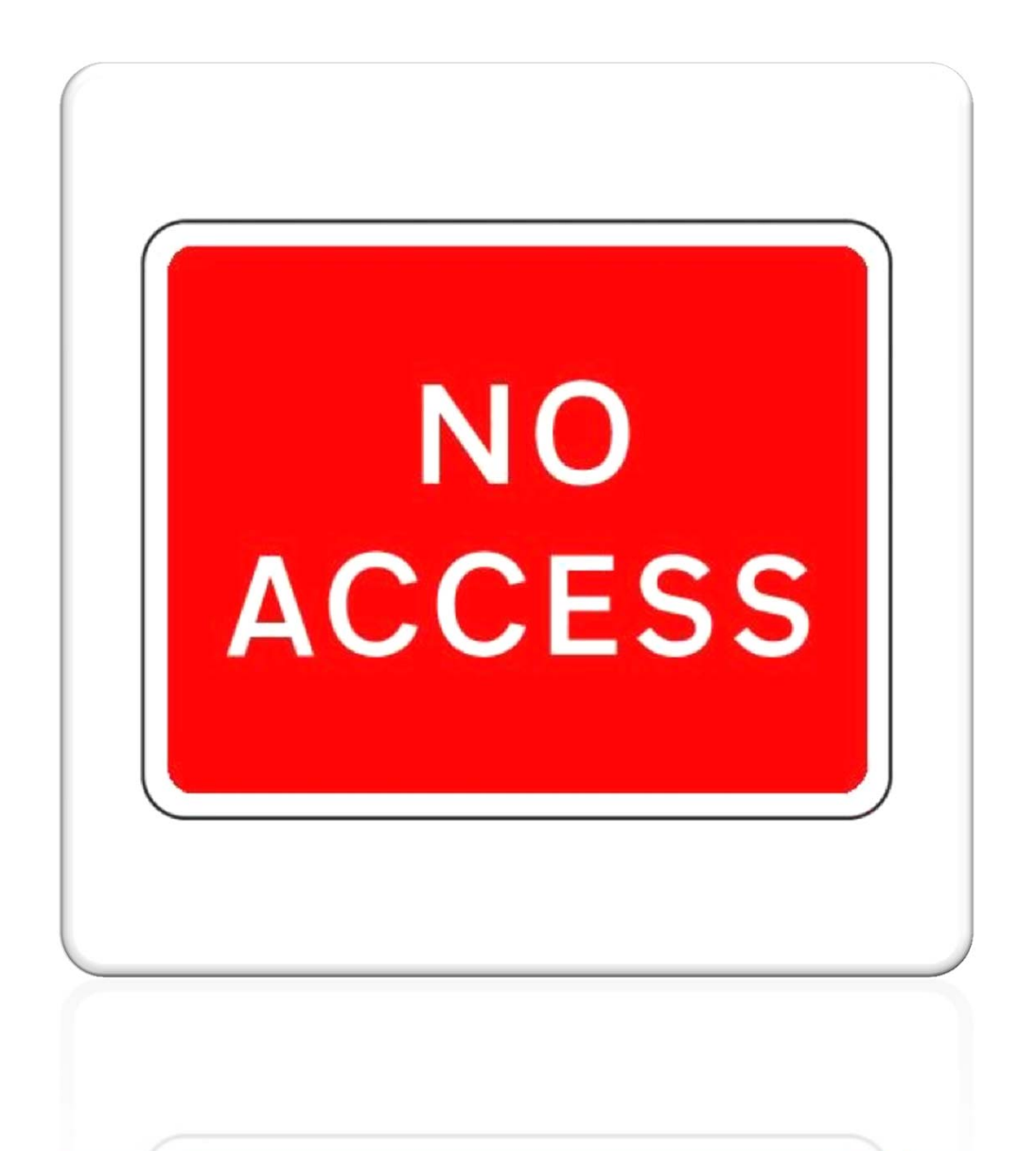

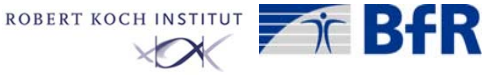

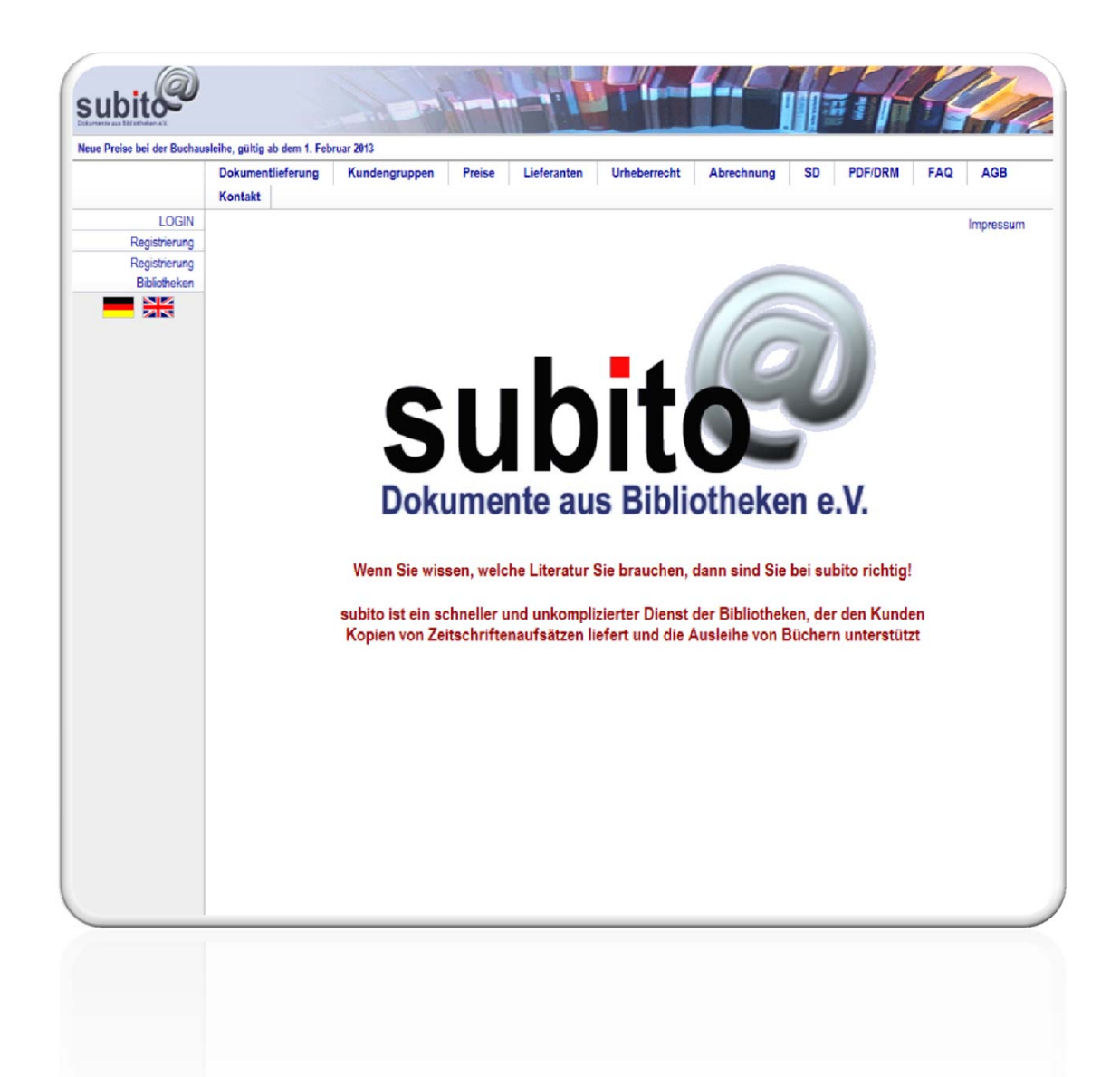

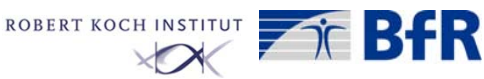

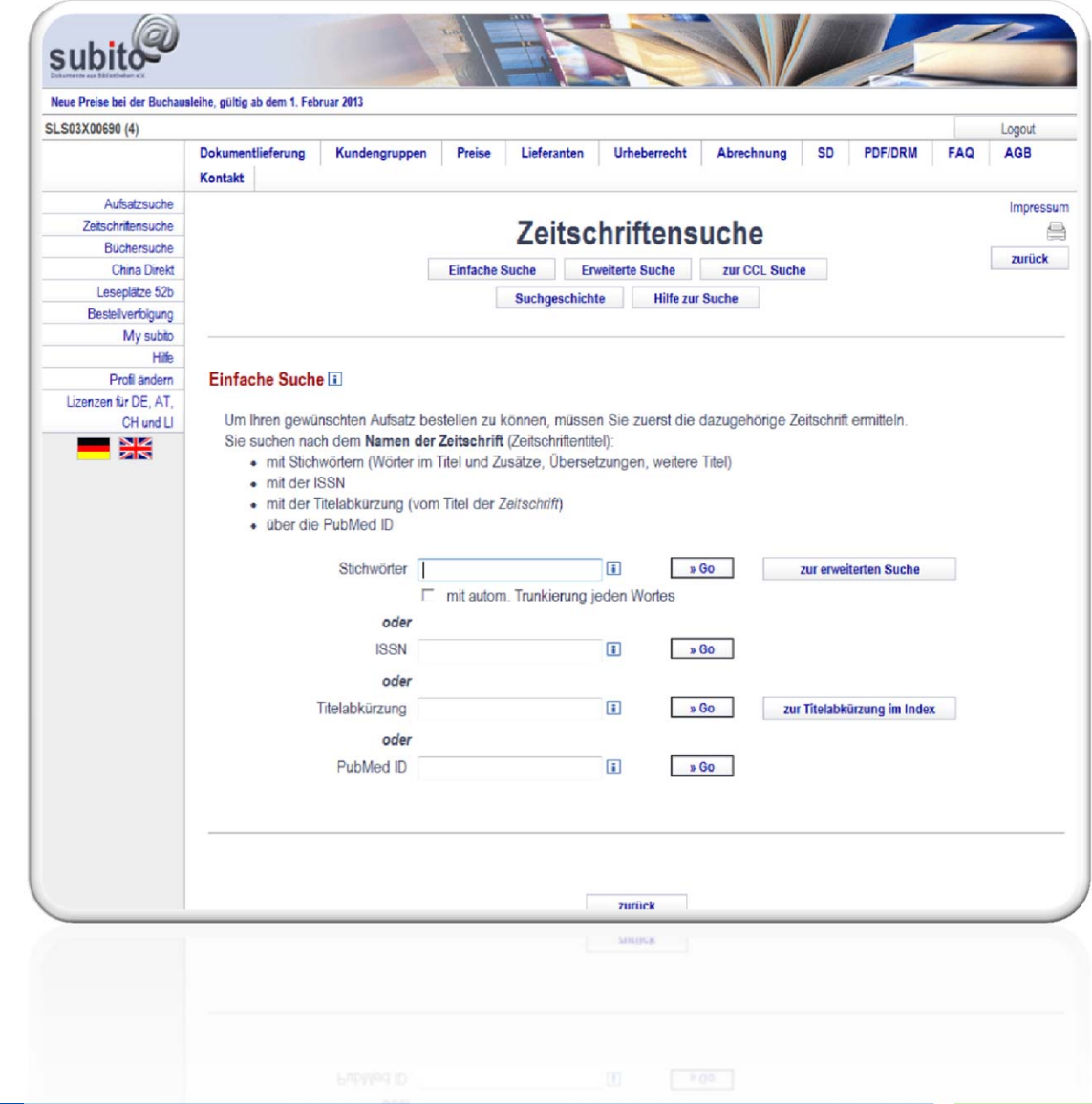

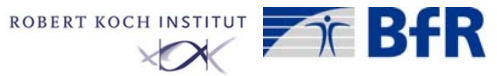

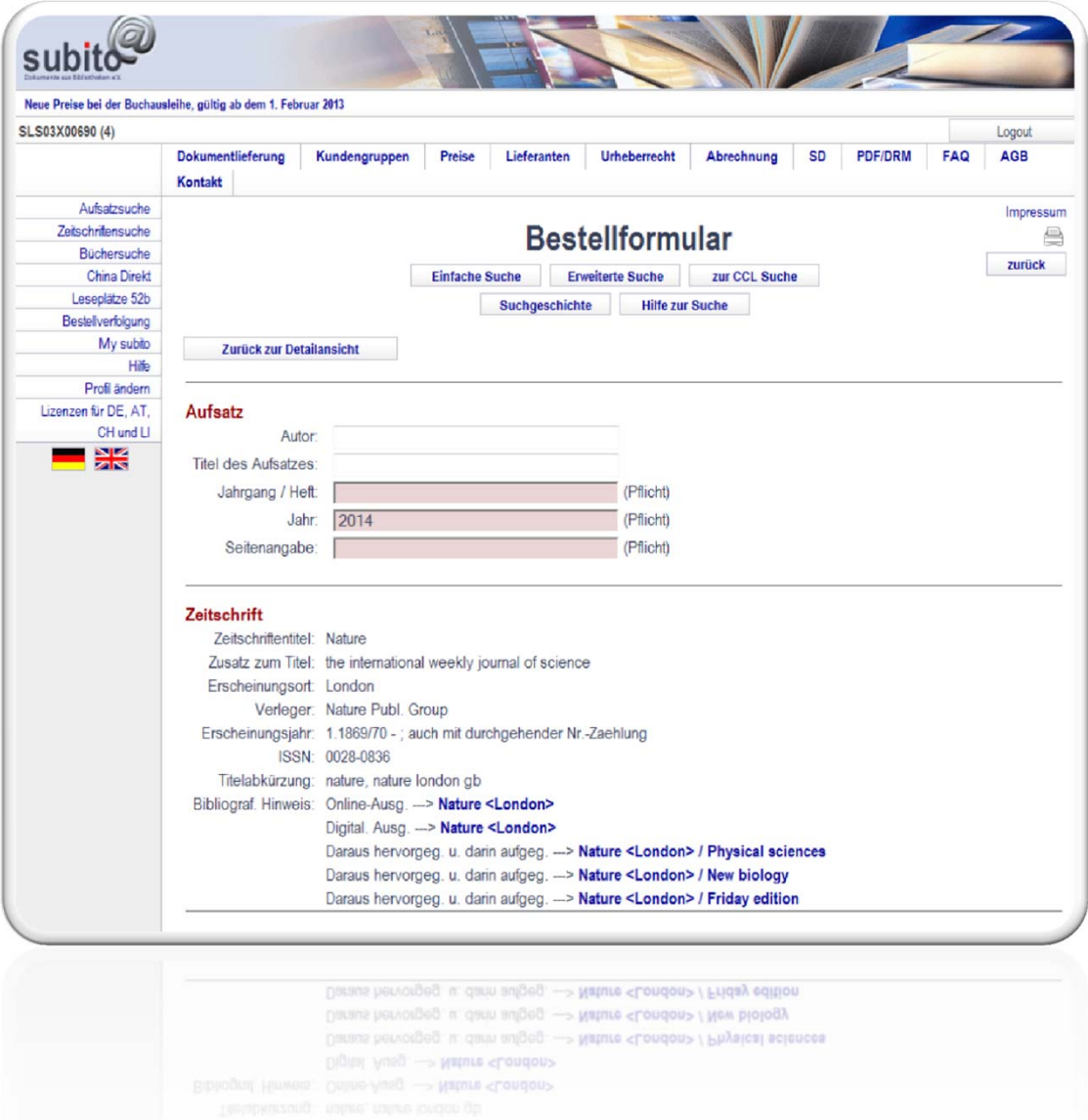

**Bornschein, Hummel, Senst, 26.03.2014, Workshop Literaturrecherche Seite 43**

Umwelt <sup>+</sup><br>Bundesamt

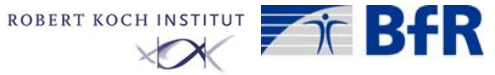

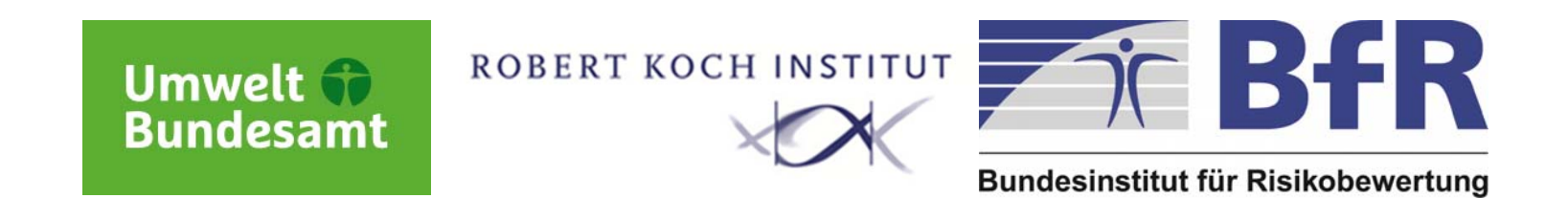

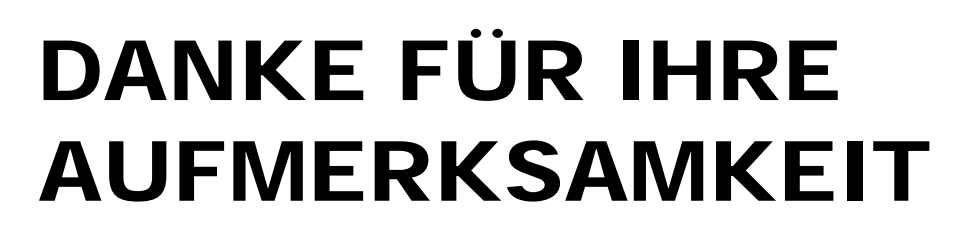

Mathias Bornschein (UBA)

**Mathias.Bornschein@uba.de**

Benedikt Hummel (BfR)

**Benedikt.Hummel@bfr.bund.de**

Henriette Senst (RKI)

**SenstH@rki.de**

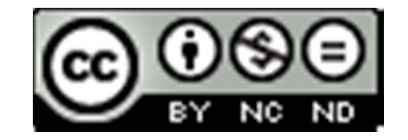